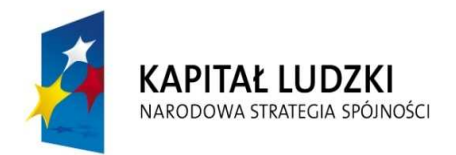

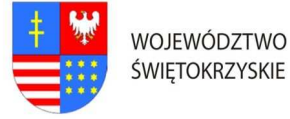

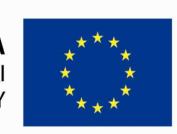

Znak pisma: DOA.III.272. 1.8..2011

## Załącznik Nr 2 do SIWZ

### Szczegółowy opis przedmiotu zamówienia

### CZĘŚĆ II.

- 1. Szkolenie "Instalacja, konfiguracja klienta Windows 7" (MS-6292);
- 2. Szkolenie "Planowanie i zarządzanie wdrażaniem systemów klienckich i środowiska Windows 7" (MS-6294);
- 3. Szkolenie "Zarządzanie serwerami pocztowymi MS Exchange" (MS-10135);
- 4. Szkolenie "Konfiguracja, zarządzanie i utrzymanie systemów Windows Server 2008" (MS-6419);
- 5. Szkolenie "Konfiguracja i rozwiązywanie problemów z infrastrukturą sieci Microsoft Windows Server 2008" (MS-6421);
- 6. Szkolenie "Planowanie i administrowanie serwerami Windows Server 2008" (MS-6430);

# Ad.1 Szczegółowy opis przedmiotu zamówienia na: "Usługę przeprowadzenia szkolenia z zakresu - Instalacja, konfiguracja klienta Windows 7" (MS-6292);

### I. Założenia dotyczące organizacji szkolenia:

- 1. Liczba osób szkolonych 4 pracowników zatrudnionych w Urzędzie Marszałkowskim Województwa Świętokrzyskiego.
- 2. Liczba grup szkolonych 2 gr. x 2 os. Zamawiający zastrzega sobie prawo do zmiany liczby osób w grupach na poszczególne miesiące.
- 3. Zamawiający dopuszcza przeprowadzenie szkolenia dla tych osób w ramach szkoleń otwartych jeżeli ilość osób na jednego prowadzącego nie będzie większa niż 12 osób. Każdy uczestnik szkolenia musi mieć indywidualne stanowisko komputerowe.
- 4. Czas trwania szkolenia 3 dniowe/8 godzinne (razem 24 godziny). Przyjmuje się, że czas jednej godziny lekcyjnej = 45 minutom.
- 5. Termin organizacji szkolenia oddzielnie dla każdej grupy : nie wcześniej niż 1 marca 2011r. i nie później niż 29 kwiecień 2011r. Dokładny termin rozpoczęcia szkolenia ustali Zamawiający z Wykonawcą, któremu zostanie udzielone zamówienie najpóźniej 14 dni przed terminem rozpoczęcia szkolenia (chyba, że strony ustalą termin krótszy).
- 6. Szkolenie wyjazdowe: 3 dniowe. Zamawiający zastrzega, że szkolenie może być zorganizowane jedynie w dniach, które stanowią dni robocze dla Zamawiającego tj. od poniedziałku do piątku.

<sup>&</sup>quot;Rozwój systemu kluczowych obszarów funkcjonowania i kompetencji kadr Urzędu Marszałkowskiego Województwa Świętokrzyskiego"

DZIAŁANIE 5.2 WZMOCNIENIE POTENCJAŁU ADMINISTRACJI SAMORZĄDOWEJ PROGRAMU OPERACYJNEGO KAPITAŁ LUDZKI JEST WSPÓFINANSOWANE ZE ŚRODKÓW UNII EUROPEJSKIEJ W RAMACH EUROPEJSKIEGO FUNDUSZU SPOŁECZNEGO

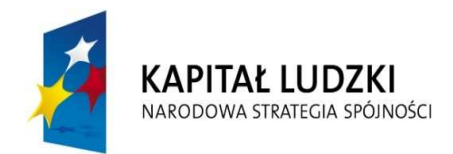

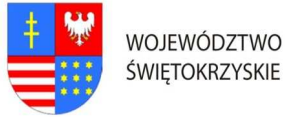

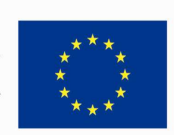

## … C Z Ł O W I E K – N A J L E P S Z A I N W E S T Y C J A …

#### Znak pisma: DOA.III.272. 1.8..2011

- 7. Zamawiający wymaga, aby miejsce organizacji szkolenia było poza granicami administracyjnymi miasta Kielc jednak nie dalej niż 250 km, z zastrzeżeniem, że dzień wyjazdu będzie dniem rozpoczynającym pierwszy dzień szkolenia (Zaoferowanie przez Wykonawcę miejsca organizacji szkolenia, które nie będzie spełniało wymagania Zamawiającego w zakresie minimalnej maksymalnej odległości miejsca szkolenia od granic administracyjnych miasta Kielc, spowodowuje odrzucenie oferty wykonawcy na podstawie art. 89 ust. 1 pkt 2 ustawy pzp.)
- 8. Wykonawca zapewni uczestnikom zakwaterowanie w trakcie trwania szkolenia.

### II. Materiały szkoleniowe:

- 1. W ramach umowy Wykonawca jest przygotować materiały szkoleniowe dla wszystkich uczestników szkoleń (jeden komplet dla każdego uczestnika + jeden komplet do archiwum): długopis, clipboard zamykany, skrypt o treści adekwatnej do omawianej tematyki, przygotowane w formie drukowanej i elektronicznej. Na wszystkich materiałach, które otrzymają uczestnicy szkolenia należy zamieścić odpowiednie logo Programu Operacyjnego Kapitał Ludzki oraz Logo Unii Europejskiej, wraz z informacją o współfinansowaniu szkolenia ze środków Unii Europejskiej w ramach Europejskiego Funduszu Społecznego, zgodnie z Planem Komunikacji Programu Operacyjnego Kapitał Ludzki dostępnym na stronie internetowej www.funduszestrukturalne.gov.pl
- 2. Materiały w formie drukowanej muszą być trwale połączone ze sobą (np. bindowane, zszyte, oprawione itp.)
- 3. Koszty związane z zapewnieniem materiałów szkoleniowych ponosi Wykonawca i należy je wliczyć w cenę oferty.

### III. Zakres tematyki:

1. Celem szkolenia jest uzyskanie przez uczestników szkolenia wiedzy związanej z niniejszym zakres tematycznym instalacja,, aktualizacja i migracja do Windows 7: przygotowanie do instalacji Windows 7, przygotowanie czystej instalacji Windows 7, aktualizacja i migracja do Windows 7, przygotowanie instalacji opartej o obraz Windows 7, konfiguracja kompatybilności aplikacji; Konfiguracja dysków i sterowników urządzeń: dzielenie dysków na partycje w Windows 7, zarządzanie dysków w Windows 7, instalacja i konfiguracja sterowników dysków; Konfiguracja dostępu do plików i drukarek w Windows 7: przegląd zagadnień dotyczących uwierzytelnia autoryzacji, zarządzanie dostępem do plików w Windows 7, zarządzanie

<sup>&</sup>quot;Rozwój systemu kluczowych obszarów funkcjonowania i kompetencji kadr Urzędu Marszałkowskiego Województwa Świętokrzyskiego"

DZIAŁANIE 5.2 WZMOCNIENIE POTENCJAŁU ADMINISTRACJI SAMORZĄDOWEJ PROGRAMU OPERACYJNEGO KAPITAŁ LUDZKI JEST WSPÓFINANSOWANE ZE ŚRODKÓW UNII EUROPEJSKIEJ W RAMACH EUROPEJSKIEGO FUNDUSZU SPOŁECZNEGO

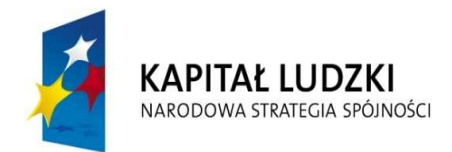

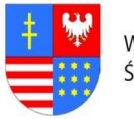

**UNIA EUROPEJSKA EUROPEJSKI FUNDUSZ SPOŁECZNY** 

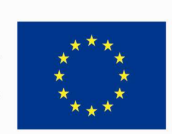

## … C Z Ł O W I E K – N A J L E P S Z A I N W E S T Y C J A …

#### Znak pisma: DOA.III.272. 1.8..2011

folderami udostępnionymi, konfiguracja kompresji plików, zarządzanie drukowaniem; Konfiguracja połączeń sieciowych: konfiguracja połączeń sieciowych IPv4, konfiguracja połączeń sieciowych IPv6, wdrażanie automatycznego przydzielania adresów IP, rozwiązywanie problemów z siecią; Konfiguracja bezprzewodowych połączeń sieciowych: przegląd zagadnień związanych z sieciami bezprzewodowymi, konfiguracja połączeń do sieci bezprzewodowych; Ochrona stacji roboczych z Windows 7: przegląd zagadnień związanych z zarządzaniem zabezpieczeniami w Windows 7, zwiększanie zabezpieczeń Windows 7 za pomocą Local security Policy Settings, ochrona danych za pomocą EFS i BitLocker, konfiguracja ograniczeń oprogramowania, konfiguracja User Account Control, konfiguracja Windows Firewall, konfiguracja ustawień zabezpieczeń w Internet Explorer 8, konfiguracja Windows Defender; Optymalizacja i utrzymanie komputerów w Windows 7: utrzymanie wydajności systemu z wykorzystaniem wbudowanych narzędzi Windows 7, zarządzanie niezawodności z wykorzystaniem wbudowanych narzędzi Windows 7, tworzenie kopii zapasowych i odtwarzanie danych za pomocą Windows Backup, odtwarzanie Windows 7 za pomocą System Restore Points; Konfiguracja komputerów mobilnych i dostępu zdalnego do Windows 7: konfiguracja komputerów mobilnych i ustawień urządzeń, konfiguracja dostępu zdalnego i pomocy zdalnej, konfiguracja DirectAccess, konfiguracja BranchCache

- 2. Biorący udział w szkoleniu nabiorą umiejętności związanych z nauczeniem konfiguracji systemu Windows 7 w zakresie obsługi sieci, zabezpieczeń, bieżącego utrzymania i pracy na komputerach mobilnych. Uczestnicy zapoznają się z zagadnieniami instalacji, aktualizacji i migracji do systemu Windows 7.
- 3. Uczestnicy otrzymują po zakończeniu szkolenia zaświadczenie o ukończeniu autoryzowanego kursu Microsoft oraz licencję NFR na Windows 7 Ultimate.

### IV. Wykonawca zobligowany jest do:

- 1. Zorganizowania, przeprowadzenia i obsługi szkolenia (MS- 6292) w formie warsztatów (praca z komputerem i systemami) dla pracowników Urzędu Marszałkowskiego Województwa Świętokrzyskiego w Kielcach.
- 2. Zorganizowania szkolenia w pełnym zakresie tj. zakwaterowanie oraz pełne wyżywienie dla 4 osób.
- 3. Przygotowania, przeprowadzenia i obsługi szkolenia, zapewnienia materiałów oraz pomocy szkoleniowych, zapewnienie trenera szkolenia oraz osoby będącej kierownikiem (koordynatorem) szkolenia. Osoba ta (koordynator) nie musi przebywać (przez okres trwania szkolenia) w miejscu odbywania się zajęć w celu

<sup>&</sup>quot;Rozwój systemu kluczowych obszarów funkcjonowania i kompetencji kadr Urzędu Marszałkowskiego Województwa Świętokrzyskiego"

DZIAŁANIE 5.2 WZMOCNIENIE POTENCJAŁU ADMINISTRACJI SAMORZĄDOWEJ PROGRAMU OPERACYJNEGO KAPITAŁ LUDZKI JEST WSPÓFINANSOWANE ZE ŚRODKÓW UNII EUROPEJSKIEJ W RAMACH EUROPEJSKIEGO FUNDUSZU SPOŁECZNEGO

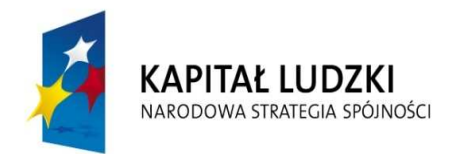

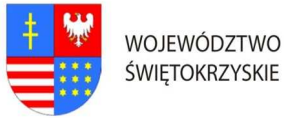

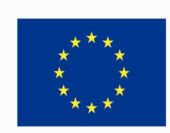

#### Znak pisma: DOA.III.272. 1.8..2011

prawidłowej organizacji zajęć i powinna dysponować telefonem stacjonarnym lub komórkowym. Zamawiający zastrzega sobie prawo, aby osoby zaangażowane w realizację szkolenia dysponowały doświadczeniem w postaci przeprowadzenia minimum 1 szkolenia odpowiadającego tematyce przedmiotu zamówienia.

- 4. Zapewnienia zakwaterowania uczestnikom szkolenia w trakcie trwania szkolenia pokoje maksymalnie 2 osobowe z łazienkami, w hotelu minimum trzy gwiazdkowym lub ośrodku szkoleniowym o porównywalnym standardzie.
- 5. Zapewnienie usług gastronomicznych- pełnego wyżywienia (śniadanie pełne: szwedzki stół; obiad składający się z dwóch dań, sałatki, napój; kolacja). Zapewnienie wszystkim uczestnikom usług cateringowych (w cenie szkolenia), podawanych przed rozpoczęciem zajęć, w przerwie oraz w trakcie trwania zajęć: kawy, herbaty, mleka do kawy, cukru, wody mineralnej, ciastek.
- 6. Ubezpieczenie uczestników szkolenia od Następstw Nieszczęśliwych Wypadków od pierwszego do ostatniego dnia szkolenia. W razie wystąpienia wypadku , Wykonawca będzie zobowiązany do sporządzenia protokołu okoliczności i przyczyn wypadku związanego ze szkoleniem w drodze do i z miejsca szkolenia powstałego z udziałem pracownika UMWŚ skierowanego na szkolenie przez Zamawiającego.
- 7. Zapewnienie uczestnikom szkolenia warunków zgodnych z przepisami bezpieczeństwa i higieny pracy w trakcie trwania szkolenia.
- 8. Zapewnienia sali szkoleniowej dostosowanej do przeprowadzenia zajęć zarówno teoretycznych jak i praktycznych, dla min. 4 osób. Sala szkoleniowa musi spełniać standardy szkoleniowe tj. posiadać: klimatyzację (o ile warunki atmosferyczne tego wymagają), odpowiednie oświetlenie, biurka lub stoły dla uczestników szkolenia, krzesła, odpowiedni sprzęt techniczno-dydaktyczny (w szczególności: sprzęt obsługujący płyty CD, laptop, rzutnik multimedialny, stojak lub stół na rzutnik, ekran lub fragment pustej ściany do wyświetlenia, odpowiednie nagłośnienie, flipchard i mazaki). Pomieszczenia muszą spełniać wymogi BHP, akustyczne, oświetleniowe, w okresie zimowym ogrzewane, posiadające zaplecze sanitarne; toaleta dostępna poza salą szkoleniową.
- 9. Przygotowania list uczestników szkolenia wraz z odpowiednim oznaczeniem logo PO KL i UE oraz informacją o współfinansowaniu ze środków Unii Europejskiej w ramach EFS.
- 10. Przygotowania programu szkolenia wraz z odpowiednim oznaczeniem logo PO KL i UE oraz informacją o współfinansowaniu ze środków Unii Europejskiej w ramach EFS. Szczegółowy program szkolenia Wykonawca przygotuje i przedstawi do akceptacji Zamawiającemu w terminie nie później niż na 5 dni przed terminem szkolenia.

<sup>&</sup>quot;Rozwój systemu kluczowych obszarów funkcjonowania i kompetencji kadr Urzędu Marszałkowskiego Województwa Świętokrzyskiego"

DZIAŁANIE 5.2 WZMOCNIENIE POTENCJAŁU ADMINISTRACJI SAMORZĄDOWEJ PROGRAMU OPERACYJNEGO KAPITAŁ LUDZKI JEST WSPÓFINANSOWANE ZE ŚRODKÓW UNII EUROPEJSKIEJ W RAMACH EUROPEJSKIEGO FUNDUSZU SPOŁECZNEGO

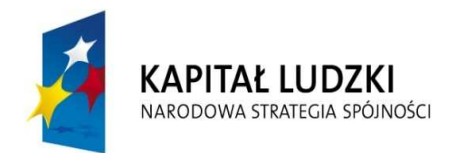

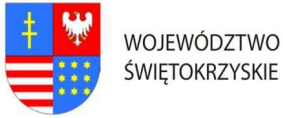

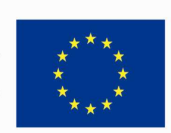

#### Znak pisma: DOA.III.272. 1.8..2011

- 11. Przygotowania ankiet oceny szkolenia dotyczących poziomu zadowolenia uczestników oraz oceny jakości prowadzonych zajęć, tj. oceny kwalifikacji wykładowców/instruktorów, sposobu prowadzenia szkolenia i przekazywania wiedzy, pomocy dydaktycznych, długości zajęć, programu szkoleń itp. wraz odpowiednim oznaczeniem logo PO KL i UE oraz informacją o współfinansowaniu ze środków Unii Europejskiej w ramach EFS, oraz przekazaniu ich Zamawiającemu.
- 12. Prowadzenia dokumentacji przebiegu szkolenia stanowiącej (wraz z odpowiednim oznaczeniem logo PO KL i UE oraz informacją o współfinansowaniu ze środków Unii Europejskiej w ramach EFS):
	- a) Dziennik zajęć edukacyjnych zawierających listę obecności, wymiar godzin i tematy zajęć.
	- b) Rejestr wydanych zaświadczeń lub innych dokumentów potwierdzających ukończenie szkolenia.
	- c) Potwierdzenie otrzymania materiałów szkoleniowych.
	- d) Potwierdzenie otrzymania cateringu.
	- e) Potwierdzenie otrzymania noclegu.

Wyżej wymienione wzory dokumentów zostaną przesłane drogą elektroniczną po zawarciu umowy Zamawiającego z Wykonawcą.

- 13. Przygotowania materiałów szkoleniowych oraz rozdanie ich uczestnikom szkolenia.
- 14. Wydania uczestnikom szkolenia świadectw potwierdzających udział w szkoleniu na drukach których wzór określa Rozporządzenie Ministra Edukacji i Nauki z dnia 3 lutego 2006r. "W sprawie uzyskiwania i uzupełniania przez osoby dorosłe wiedzy ogólnej, umiejętności i kwalifikacji zawodowych w formach pozaszkolnych" (Dz.U. z 2006r. Nr.31 poz. 216) lub równoważnym potwierdzającym uzyskanie kwalifikacji. Zaświadczenie szkolenia powinny zawierać odpowiednie oznaczenie logo PO KL i UE oraz informacją o współfinansowaniu szkolenia ze środków Unii Europejskiej w ramach Europejskiego Funduszu Społecznego.
- 15. Dostarczyć Zamawiającemu wraz z fakturą za organizację szkolenia w terminie 7 dni od daty przeprowadzenia szkolenia, pełną dokumentację szkolenia (np. kopii dziennika zajęć edukacyjnych, rejestru wydanych zaświadczeń, listy obecności oraz innych wykazów osób, które ukończyły szkolenie i nie ukończyły szkolenia). Kopie muszą być poświadczone za zgodność z oryginałem.
- 16. Zamieszczenia informacji o szkoleniu na 5 dni przed jego rozpoczęciem w internetowej bazie szkoleń, która dostępna jest na stronie: www.inwestycjawkadry.info.pl.

<sup>&</sup>quot;Rozwój systemu kluczowych obszarów funkcjonowania i kompetencji kadr Urzędu Marszałkowskiego Województwa Świętokrzyskiego"

DZIAŁANIE 5.2 WZMOCNIENIE POTENCJAŁU ADMINISTRACJI SAMORZĄDOWEJ PROGRAMU OPERACYJNEGO KAPITAŁ LUDZKI JEST WSPÓFINANSOWANE ZE ŚRODKÓW UNII EUROPEJSKIEJ W RAMACH EUROPEJSKIEGO FUNDUSZU SPOŁECZNEGO

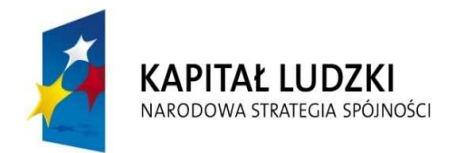

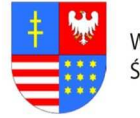

**UNIA EUROPEJSKA EUROPEJSKI FUNDUSZ SPOŁECZNY** 

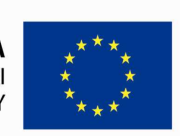

# … C Z Ł O W I E K – N A J L E P S Z A I N W E S T Y C J A …

Znak pisma: DOA.III.272. 1.8..2011

Ad.2. Szczegółowy opis przedmiotu zamówienia na: "Usługę przeprowadzenia szkolenia z zakresu - Planowanie i zarządzanie wdrażaniem systemów klienckich i środowiska Windows 7" (MS-6294);

- I. Założenia dotyczące organizacji szkolenia:
- 1. Liczba osób szkolonych 4 pracowników zatrudnionych w Urzędzie Marszałkowskim Województwa Świętokrzyskiego.
- 2. Liczba grup szkolonych 2 gr. x 2 os. Zamawiający zastrzega sobie prawo do zmiany liczby osób w grupach na poszczególne miesiące.
- 3. Zamawiający dopuszcza przeprowadzenie szkolenia dla tych osób w ramach szkoleń otwartych jeżeli ilość osób na jednego prowadzącego nie będzie większa niż 12 osób. Każdy uczestnik szkolenia musi mieć indywidualne stanowisko komputerowe.
- 4. Czas trwania szkolenia 5 dniowe/8 godzinne (razem 40 godzin). Przyjmuje się, że czas jednej godziny lekcyjnej = 45 minutom.
- 5. Termin organizacji szkolenia oddzielnie dla każdej grupy: nie wcześniej niż 1 marca 2011r. i nie później niż 29 kwiecień 2011r. Dokładny termin rozpoczęcia szkolenia ustali Zamawiający z Wykonawcą, któremu zostanie udzielone zamówienie najpóźniej 14 dni przed terminem rozpoczęcia szkolenia (chyba, że strony ustalą termin krótszy).
- 6. Szkolenie wyjazdowe: 5 dniowe. Zamawiający zastrzega, że szkolenie może być zorganizowane jedynie w dniach, które stanowią dni robocze dla Zamawiającego tj. od poniedziałku do piątku.
- 7. Zamawiający wymaga, aby miejsce organizacji szkolenia było poza granicami administracyjnymi miasta Kielc jednak nie dalej niż 250 km, z zastrzeżeniem, że dzień wyjazdu będzie dniem rozpoczynającym pierwszy dzień szkolenia (Zaoferowanie przez Wykonawcę miejsca organizacji szkolenia, które nie będzie spełniało wymagania Zamawiającego w zakresie minimalnej, maksymalnej odległości miejsca szkolenia od granic administracyjnych miasta Kielc, spowodowuje odrzucenie oferty wykonawcy na podstawie art. 89 ust. 1 pkt 2 ustawy pzp.).
- 8. Wykonawca zapewni uczestnikom zakwaterowanie w trakcie trwania szkolenia.

### II. Materiały szkoleniowe:

1. W ramach umowy Wykonawca obowiązany jest przygotować materiały szkoleniowe dla wszystkich uczestników szkoleń (jeden komplet dla każdego uczestnika + jeden komplet do archiwum): długopis, clipboard zamykany, skrypt o treści adekwatnej do omawianej tematyki, przygotowane w formie drukowanej i elektronicznej. Na

<sup>&</sup>quot;Rozwój systemu kluczowych obszarów funkcjonowania i kompetencji kadr Urzędu Marszałkowskiego Województwa Świętokrzyskiego"

DZIAŁANIE 5.2 WZMOCNIENIE POTENCJAŁU ADMINISTRACJI SAMORZĄDOWEJ PROGRAMU OPERACYJNEGO KAPITAŁ LUDZKI JEST WSPÓFINANSOWANE ZE ŚRODKÓW UNII EUROPEJSKIEJ W RAMACH EUROPEJSKIEGO FUNDUSZU SPOŁECZNEGO

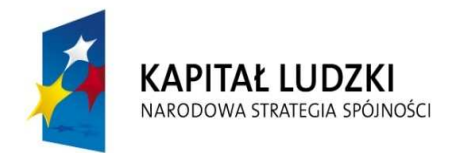

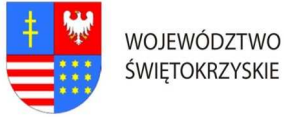

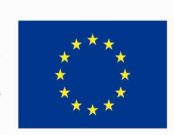

### … C Z Ł O W I E K – N A J L E P S Z A I N W E S T Y C J A …

#### Znak pisma: DOA.III.272. 1.8..2011

wszystkich materiałach, które otrzymają uczestnicy szkolenia należy zamieścić odpowiednie logo Programu Operacyjnego Kapitał Ludzki oraz Logo Unii Europejskiej, wraz z informacją o współfinansowaniu szkolenia ze środków Unii Europejskiej w ramach Europejskiego Funduszu Społecznego, zgodnie z Planem Komunikacji Programu Operacyjnego Kapitał Ludzki dostępnym na stronie internetowej www.funduszestrukturalne.gov.pl

- 2. Materiały w formie drukowanej muszą być trwale połączone ze sobą (np. bindowane, zszyte, oprawione itp.)
- 3. Koszty związane z zapewnieniem materiałów szkoleniowych ponosi Wykonawca i należy je wliczyć w cenę oferty.

### III. Zakres tematyki:

1. Celem szkolenia jest uzyskanie przez uczestników szkolenia wiedzy związanej z niniejszym zakresem tematycznym: Przygotowanie i wdrażanie stacji roboczych Windows 7: przegląd zagadnień dotyczących czasu wykorzystania stacji roboczych, narzędzia i technologie stosowane w trakcie wdrażania stacji roboczych, ocenianie bieżącego Środowiska przed wdrożeniem Windows 7, wybór metody licencjonowania i aktywacji; Ocenianie kompatybilności Windows 7: przegląd zagadnień kompatybilności, ocenianie i rozwiązywanie problemów z kompatybilnością aplikacji za pomocą ACT 5.5; Analiza metod wdrażania Windows 7: wdrażanie w trybie Inplace, wdrażanie w trybie Side-by-side, wdrażanie w trybie Lite-touch, wdrażanie w trybie Zero-Touch; Projektowanie standardowych Obrazów Windows 7: przegląd architektury instalacji Windows 7, przegląd procesu wdrażania Obrazów, określanie strategii wdrażania obrazów, wybór metody utrzymania obrazów; Wdrażanie Windows 7 za pomocą WAIK: przegląd WAIK 2.0, budowanie obrazu wzorcowego za pomocą Windows SIM oraz Sysprep, zarządzanie środowiskiem Windows Preinstallation Environment, przechwytywanie, stosowanie i utrzymanie obrazu Windows 7; Wdrażanie Windows 7 za pomocą Windows Deployment Services: przegląd WDS, projektowanie i konfigurowanie WDS dla wdrażania Windows 7; Wdrażanie Windows 7 za pomocą Lite Touch Installation: projektowanie środowiska LTI, implementacja MDT 2010 dla wdrażania Windows 7; Wdrażanie Windows 7 za pomocą Zero Touch Installation: projektowanie Środowiska ZTI, przygotowanie ZTI Windows 7 za pomocą MDT 2010 oraz Configuration Manager 2007; Migracja stanu użytkowników za pomocą WET oraz USMT 4.0: przegląd zagadnień migracji stanu użytkowników, przegląd USMT 4.0, planowanie USMT 4.0, migracja stanu użytkowników za pomocą USMT 4.0; Projektowanie, konfigurowanie i zarządzanie

<sup>&</sup>quot;Rozwój systemu kluczowych obszarów funkcjonowania i kompetencji kadr Urzędu Marszałkowskiego Województwa Świętokrzyskiego"

DZIAŁANIE 5.2 WZMOCNIENIE POTENCJAŁU ADMINISTRACJI SAMORZĄDOWEJ PROGRAMU OPERACYJNEGO KAPITAŁ LUDZKI JEST WSPÓFINANSOWANE ZE ŚRODKÓW UNII EUROPEJSKIEJ W RAMACH EUROPEJSKIEGO FUNDUSZU SPOŁECZNEGO

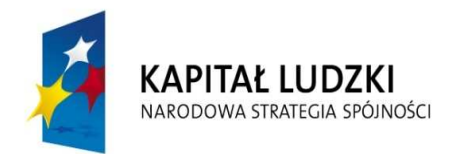

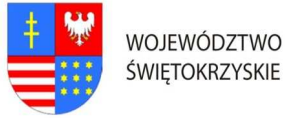

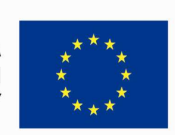

## … C Z Ł O W I E K – N A J L E P S Z A I N W E S T Y C J A …

#### Znak pisma: DOA.III.272. 1.8..2011

środowiskiem klienckim: przegląd zagadnień dot. planowania konfiguracji klientów, projektowanie i konfiguracja ustawień standardowych, projektowanie i konfiguracja ustawień Internet Explorer, projektowanie i konfiguracja ustawień zabezpieczeń, projektowanie i wdrażanie polityk grupowych, rozwiązywanie problemów z politykami grupowymi; Planowanie i wdrażanie aplikacji oraz aktualizacji dla stacji z Windows 7: określenie metody wdrażania aplikacji, wdrażanie Office 2007, planowanie i konfiguracja aktualizacja dla stacji z Windows 7: określenie metody wdrażania aplikacji, wdrażanie Office 2007, planowanie i konfiguracja aktualizacja za pomocą WSUS; Planowanie i wdrażanie Windows 7 z wykorzystaniem LTI: praktyczne planowanie i wdrażanie Windows 7.

- 2. Biorący udział w szkoleniu nabiorą umiejętności pozwalających na wykonywania migracji danych użytkowników oraz wdrażanie aplikacji. Uczestnicy zapoznają się z zagadnieniami planowania i zarządzania wdrożeniem Windows 7. Nauczenie tworzenia Obrazów oraz ich konfiguracji.
- 3. Uczestnicy otrzymują po zakończeniu szkolenia zaświadczenie o ukończeniu autoryzowanego kursu Microsoft oraz licencję NFR na Windows 7 Ultimate.

### IV. Wykonawca zobligowany jest do:

- 1. Zorganizowania, przeprowadzenia i obsługi szkolenia (MS-6294) w formie warsztatów (praca z komputerem i systemami) dla pracowników Urzędu Marszałkowskiego Województwa Świętokrzyskiego w Kielcach.
- 2. Zorganizowania szkolenia w pełnym zakresie t.j. zakwaterowanie oraz pełne wyżywienie dla 4 osób.
- 3. Przygotowania, przeprowadzenia i obsługi szkolenia, zapewnienia materiałów oraz pomocy szkoleniowych, zapewnienie trenera szkolenia oraz osoby będącej kierownikiem (koordynatorem) szkolenia. Osoba ta (koordynator) nie musi przebywać (przez okres trwania szkolenia) w miejscu odbywania się zajęć w celu prawidłowej organizacji zajęć i powinna dysponować telefonem stacjonarnym lub komórkowym. Zamawiający zastrzega sobie prawo, aby osoby zaangażowane w realizację szkolenia dysponowały doświadczeniem w postaci przeprowadzenia minimum 1 szkolenia odpowiadającego tematyce przedmiotu zamówienia.
- 4. Zapewnienia zakwaterowania uczestnikom szkolenia w trakcie trwania szkolenia pokoje maksymalnie 2 osobowe z łazienkami, w hotelu minimum trzy gwiazdkowym lub ośrodku szkoleniowym o porównywalnym standardzie.
- 5. Zapewnienie usług gastronomicznych- pełnego wyżywienia (śniadanie pełne: szwedzki stół; obiad składający się z dwóch dań, sałatki, napój; kolacja). Zapewnienie

<sup>&</sup>quot;Rozwój systemu kluczowych obszarów funkcjonowania i kompetencji kadr Urzędu Marszałkowskiego Województwa Świętokrzyskiego"

DZIAŁANIE 5.2 WZMOCNIENIE POTENCJAŁU ADMINISTRACJI SAMORZĄDOWEJ PROGRAMU OPERACYJNEGO KAPITAŁ LUDZKI JEST WSPÓFINANSOWANE ZE ŚRODKÓW UNII EUROPEJSKIEJ W RAMACH EUROPEJSKIEGO FUNDUSZU SPOŁECZNEGO

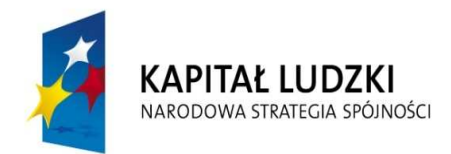

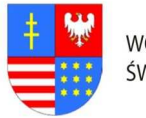

**UNIA EUROPEJSKA EUROPEJSKI FUNDUSZ SPOŁECZNY** 

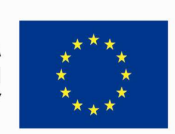

# … C Z Ł O W I E K – N A J L E P S Z A I N W E S T Y C J A …

#### Znak pisma: DOA.III.272. 1.8..2011

wszystkim uczestnikom usług cateringowych (w cenie szkolenia), podawanych przed rozpoczęciem zajęć, w przerwie oraz w trakcie trwania zajęć: kawy, herbaty, mleka do kawy, cukru, wody mineralnej, ciastek.

- 6. Ubezpieczenie uczestników szkolenia od Następstw Nieszczęśliwych Wypadków od pierwszego do ostatniego dnia szkolenia. W razie wystąpienia wypadku , Wykonawca będzie zobowiązany do sporządzenia protokołu okoliczności i przyczyn wypadku związanego ze szkoleniem w drodze do i z miejsca szkolenia powstałego z udziałem pracownika UMWŚ skierowanego na szkolenie przez Zamawiającego.
- 7. Zapewnienie uczestnikom szkolenia warunków zgodnych z przepisami bezpieczeństwa i higieny pracy w trakcie trwania szkolenia.
- 8. Zapewnienia sali szkoleniowej dostosowanej do przeprowadzenia zajęć zarówno teoretycznych jak i praktycznych, dla min. 4 osób. Sala szkoleniowa musi spełniać standardy szkoleniowe tj. posiadać: klimatyzację (o ile warunki atmosferyczne tego wymagają), odpowiednie oświetlenie, biurka lub stoły dla uczestników szkolenia, krzesła, odpowiedni sprzęt techniczno-dydaktyczny (w szczególności: sprzęt obsługujący płyty CD, laptop, rzutnik multimedialny, stojak lub stół na rzutnik, ekran lub fragment pustej ściany do wyświetlenia, odpowiednie nagłośnienie, flipchard i mazaki). Pomieszczenia muszą spełniać wymogi BHP, akustyczne, oświetleniowe, w okresie zimowym ogrzewane, posiadające zaplecze sanitarne; toaleta dostępna poza salą szkoleniową.
- 9. Przygotowania list uczestników szkolenia wraz z odpowiednim oznaczeniem logo PO KL i UE oraz informacją o współfinansowaniu ze środków Unii Europejskiej w ramach EFS.
- 10. Przygotowania programu szkolenia wraz z odpowiednim oznaczeniem logo PO KL i UE oraz informacją o współfinansowaniu ze środków Unii Europejskiej w ramach EFS. Szczegółowy program szkolenia Wykonawca przygotuje i przedstawi do akceptacji Zamawiającemu w terminie nie później niż na 5 dni przed terminem szkolenia.
- 11. Przygotowania ankiet oceny szkolenia dotyczących poziomu zadowolenia uczestników oraz oceny jakości prowadzonych zajęć, tj. oceny kwalifikacji wykładowców/instruktorów, sposobu prowadzenia szkolenia i przekazywania wiedzy, pomocy dydaktycznych, długości zajęć, programu szkoleń itp. wraz odpowiednim oznaczeniem logo PO KL i UE oraz informacją o współfinansowaniu ze środków Unii Europejskiej w ramach EFS, oraz przekazaniu ich Zamawiającemu.
- 12. Prowadzenia dokumentacji przebiegu szkolenia stanowiącej (wraz z odpowiednim oznaczeniem logo PO KL i UE oraz informacją o współfinansowaniu ze środków Unii Europejskiej w ramach EFS):

<sup>&</sup>quot;Rozwój systemu kluczowych obszarów funkcjonowania i kompetencji kadr Urzędu Marszałkowskiego Województwa Świętokrzyskiego"

DZIAŁANIE 5.2 WZMOCNIENIE POTENCJAŁU ADMINISTRACJI SAMORZĄDOWEJ PROGRAMU OPERACYJNEGO KAPITAŁ LUDZKI JEST WSPÓFINANSOWANE ZE ŚRODKÓW UNII EUROPEJSKIEJ W RAMACH EUROPEJSKIEGO FUNDUSZU SPOŁECZNEGO

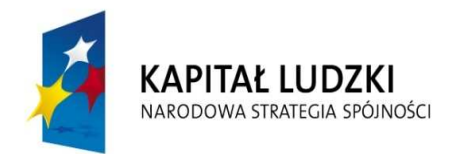

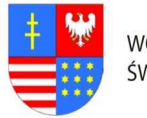

**UNIA EUROPEJSKA EUROPEJSKI FUNDUSZ SPOŁECZNY** 

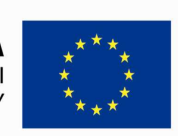

# … C Z Ł O W I E K – N A J L E P S Z A I N W E S T Y C J A …

Znak pisma: DOA.III.272. 1.8..2011

a) Dziennik zajęć edukacyjnych zawierających listę obecności, wymiar godzin i tematy zajęć.

b) Rejestr wydanych zaświadczeń lub innych dokumentów potwierdzających ukończenie szkolenia.

c) Potwierdzenie otrzymania materiałów szkoleniowych.

d) Potwierdzenie otrzymania cateringu.

e) Potwierdzenie otrzymania noclegu.

Wyżej wymienione wzory dokumentów zostaną przesłane drogą elektroniczną po zawarciu umowy Zamawiającego z Wykonawcą.

- 13. Przygotowania materiałów szkoleniowych oraz rozdanie ich uczestnikom szkolenia.
- 14. Wydania uczestnikom szkolenia świadectw potwierdzających udział w szkoleniu na drukach których wzór określa Rozporządzenie Ministra Edukacji i Nauki z dnia 3 lutego 2006r. "W sprawie uzyskiwania i uzupełniania przez osoby dorosłe wiedzy ogólnej, umiejętności i kwalifikacji zawodowych w formach pozaszkolnych" (Dz.U. z 2006r. Nr.31 poz. 216) lub równoważnym potwierdzającym uzyskanie kwalifikacji. Zaświadczenie szkolenia powinny zawierać odpowiednie oznaczenie logo PO KL i UE oraz informacją o współfinansowaniu szkolenia ze środków Unii Europejskiej w ramach Europejskiego Funduszu Społecznego.
- 15. Dostarczyć Zamawiającemu wraz z fakturą za organizację szkolenia w terminie 7 dni od daty przeprowadzenia szkolenia, pełną dokumentację szkolenia (np. kopii dziennika zajęć edukacyjnych, rejestru wydanych zaświadczeń, listy obecności oraz innych wykazów osób, które ukończyły szkolenie i nie ukończyły szkolenia). Kopie muszą być poświadczone za zgodność z oryginałem.
- 16. Zamieszczenia informacji o szkoleniu na 5 dni przed jego rozpoczęciem w internetowej bazie szkoleń, która dostępna jest na stronie: www.inwestycjawkadry.info.pl.

### Ad.3. Szczegółowy opis przedmiotu zamówienia na: "Usługę przeprowadzenia szkolenia z zakresu Zarządzanie serwerami pocztowymi MS Exchange" (MS-10135);

### I. Założenia dotyczące organizacji szkolenia:

- 1. Liczba osób szkolonych 2 pracowników zatrudnionych w Urzędzie Marszałkowskim Województwa Świętokrzyskiego.
- 2. Liczba grup szkolonych 1 gr. x 2 os. Zamawiający zastrzega sobie prawo do zmiany liczby osób w grupach na poszczególne miesiące.

<sup>&</sup>quot;Rozwój systemu kluczowych obszarów funkcjonowania i kompetencji kadr Urzędu Marszałkowskiego Województwa Świętokrzyskiego"

DZIAŁANIE 5.2 WZMOCNIENIE POTENCJAŁU ADMINISTRACJI SAMORZĄDOWEJ PROGRAMU OPERACYJNEGO KAPITAŁ LUDZKI JEST WSPÓFINANSOWANE ZE ŚRODKÓW UNII EUROPEJSKIEJ W RAMACH EUROPEJSKIEGO FUNDUSZU SPOŁECZNEGO

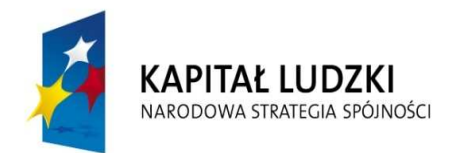

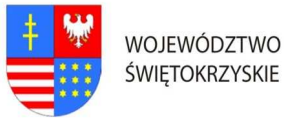

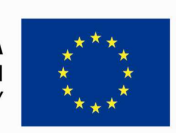

#### Znak pisma: DOA.III.272. 1.8..2011

- 3. Zamawiający dopuszcza przeprowadzenie szkolenia dla tych osób w ramach szkoleń otwartych jeżeli ilość osób na jednego prowadzącego nie będzie większa niż 12 osób. Każdy uczestnik szkolenia musi mieć indywidualne stanowisko komputerowe.
- 4. Czas trwania szkolenia 5 dniowe/8 godzinne (razem 40 godzin). Przyjmuje się, że czas jednej godziny lekcyjnej = 45 minutom.
- 5. Termin organizacji szkolenia: nie wcześniej niż 1 kwiecień 2011r. i nie później niż 29 kwiecień 2011r. Dokładny termin rozpoczęcia szkolenia ustali Zamawiający z Wykonawcą, któremu zostanie udzielone zamówienie najpóźniej 14 dni przed terminem rozpoczęcia szkolenia (chyba, że strony ustalą termin krótszy).
- 6. Szkolenie wyjazdowe: 5 dniowe. Zamawiający zastrzega, że szkolenie może być zorganizowane jedynie w dniach, które stanowią dni robocze dla Zamawiającego tj. od poniedziałku do piątku.
- 7. Zamawiający wymaga, aby miejsce organizacji szkolenia było poza granicami administracyjnymi miasta Kielc jednak nie dalej niż 250 km, z zastrzeżeniem, że dzień wyjazdu będzie dniem rozpoczynającym pierwszy dzień szkolenia (Zaoferowanie przez Wykonawcę miejsca organizacji szkolenia, które nie będzie spełniało wymagania Zamawiającego w zakresie minimalnej maksymalnej odległości miejsca szkolenia od granic administracyjnych miasta Kielc, spowodowuje odrzucenie oferty wykonawcy na podstawie art. 89 ust. 1 pkt 2 ustawy pzp.).
- 8. Wykonawca zapewni uczestnikom zakwaterowanie w trakcie trwania szkolenia.

### II. Materiały szkoleniowe:

- 1. W ramach umowy Wykonawca obowiązany jest przygotować materiały szkoleniowe dla wszystkich uczestników szkoleń (jeden komplet dla każdego uczestnika + jeden komplet do archiwum): długopis, clipboard zamykany, skrypt o treści adekwatnej do omawianej tematyki, przygotowane w formie drukowanej i elektronicznej. Na wszystkich materiałach, które otrzymają uczestnicy szkolenia należy zamieścić odpowiednie logo Programu Operacyjnego Kapitał Ludzki oraz Logo Unii Europejskiej, wraz z informacją o współfinansowaniu szkolenia ze środków Unii Europejskiej w ramach Europejskiego Funduszu Społecznego, zgodnie z Planem Komunikacji Programu Operacyjnego Kapitał Ludzki dostępnym na stronie internetowej www.funduszestrukturalne.gov.pl
- 2. Materiały w formie drukowanej muszą być trwale połączone ze sobą (np. bindowane, zszyte, oprawione itp.)
- 3. Koszty związane z zapewnieniem materiałów szkoleniowych ponosi Wykonawca i należy je wliczyć w cenę oferty.

<sup>&</sup>quot;Rozwój systemu kluczowych obszarów funkcjonowania i kompetencji kadr Urzędu Marszałkowskiego Województwa Świętokrzyskiego"

DZIAŁANIE 5.2 WZMOCNIENIE POTENCJAŁU ADMINISTRACJI SAMORZĄDOWEJ PROGRAMU OPERACYJNEGO KAPITAŁ LUDZKI JEST WSPÓFINANSOWANE ZE ŚRODKÓW UNII EUROPEJSKIEJ W RAMACH EUROPEJSKIEGO FUNDUSZU SPOŁECZNEGO

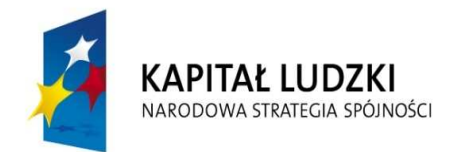

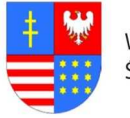

**UNIA EUROPEJSKA EUROPEJSKI FUNDUSZ SPOŁECZNY** 

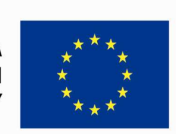

### … C Z Ł O W I E K – N A J L E P S Z A I N W E S T Y C J A …

#### Znak pisma: DOA.III.272. 1.8..2011

#### III. Zakres tematyki:

- 1. Celem szkolenia jest uzyskanie przez uczestników szkolenia wiedzy związanej z niniejszym zakres tematycznym: Wdrażanie Microsoft Exchange Server 2010: przegląd wymagań Exchange Server 2010, instalacja roli Exchange Server 2010, kończenie instalacji Exchange Server 2010; Konfiguracja serwerów skrzynek pocztowych: przegląd narzędzi administracyjnych, konfiguracja ról serwera skrzynek pocztowych, konfiguracja folderów publicznych; Zarządzanie obiektami odbiorcy: zarządzanie skrzynkami pocztowymi, zarządzanie innymi odbiorcami, konfiguracja list adresowych, przygotowanie zadań zarządzania dużą ilością odbiorców; Zarządzanie dostępem klientów: konfiguracja roli serwera dostępu klienta, konfiguracja usług dostępu klienta Outlook, konfiguracja Outlook Web App, konfiguracja wiadomości mobilnych; Zarządzanie transportem wiadomości: przegląd zagadnień, konfiguracja transportu wiadomości; Implementacja zabezpieczeń przesyłania wiadomości: wdrażanie brzegowych serwerów transportowych, wdrażanie rozwiązań antywirusowych, konfiguracja rozwiązań antyspamowych, konfiguracja zabezpieczeń SMTP; Implementacja wysokiej dostępności: przegląd opcji wysokiej dostępności, konfiguracja wysokiej dostępności bazy skrzynek, wdrażanie wysokiej dostępności serwerów bez skrzynek; Implementacja kopii zapasowych i odtwarzania: planowanie kopii zapasowych i odtwarzania, tworzenie kopii zapasowych, odtwarzanie kopii zapasowych; Konfiguracja polityk wiadomości i współpracy: wprowadzanie do polityk wiadomości, konfiguracja reguł transportowych, konfiguracja rejestrowania i wyszukiwania, konfiguracja zarządzania rekordami wiadomości, konfiguracja archiwów; Zabezpieczenia Microsoft Exchange Server 2010: konfiguracja kontroli dostępu opartej na roli, konfiguracja zabezpieczeń dla roli serwera w Exchange Server 2010, konfiguracja bezpiecznego dostępu internetowego; Zarządzanie Microsoft Exchange Server 2010: monitorowanie Exchange Server 2010, utrzymanie Exchange Server 2010, rozwiązywanie problemów z Exchange Server 2010; Aktualizacja z Exchange Sever 2003 lub Exchange Server 2007 do Exchange Server 2010: przegląd aktualizacji, aktualizacja z Exchange Server 2003 do Exchange Server 2010, aktualizacja z Exchange Server 2007 do Exchange Server 2010; Implementacja Unified Messaging: przegląd zagadnień telefonii, wprowadzenie do Unified Messaging, konfiguracja Unified Messaging; Zaawansowane kwestie w Exchange Server 2010: wdrażanie rozwiązań wysokiej dostępności dla wielu lokalizacji, implementacja udostępnienia zintegrowanego.
- 2. Biorący udział w szkoleniu nabiorą umiejętności w zakresie zapewnienia wysokiej dostępności, wykonywania i odtwarzania kopii zapasowych oraz zabezpieczania serwerów Exchange Server 2010.

<sup>&</sup>quot;Rozwój systemu kluczowych obszarów funkcjonowania i kompetencji kadr Urzędu Marszałkowskiego Województwa Świętokrzyskiego"

DZIAŁANIE 5.2 WZMOCNIENIE POTENCJAŁU ADMINISTRACJI SAMORZĄDOWEJ PROGRAMU OPERACYJNEGO KAPITAŁ LUDZKI JEST WSPÓFINANSOWANE ZE ŚRODKÓW UNII EUROPEJSKIEJ W RAMACH EUROPEJSKIEGO FUNDUSZU SPOŁECZNEGO

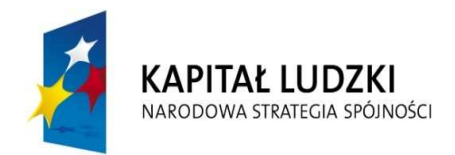

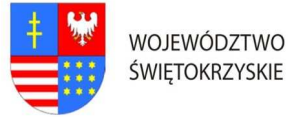

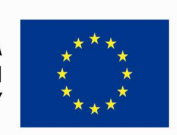

## … C Z Ł O W I E K – N A J L E P S Z A I N W E S T Y C J A …

#### Znak pisma: DOA.III.272. 1.8..2011

3. Uczestnicy otrzymują po zakończeniu szkolenia zaświadczenie o ukończeniu autoryzowanego kursu Microsoft.

### IV. Wykonawca zobligowany jest do:

- 1. Zorganizowania, przeprowadzenia i obsługi szkolenia (MS-10135) w formie warsztatów (praca z komputerem i systemami) dla pracowników Urzędu Marszałkowskiego Województwa Świętokrzyskiego w Kielcach.
- 2. Zorganizowania szkolenia w zakresie tj. zakwaterowanie oraz pełne wyżywienie dla 2 osób.
- 3. Przygotowania, przeprowadzenia i obsługi szkolenia, zapewnienia materiałów oraz pomocy szkoleniowych, zapewnienie trenera szkolenia oraz osoby będącej kierownikiem (koordynatorem) szkolenia. Osoba ta (koordynator) nie musi przebywać (przez okres trwania szkolenia) w miejscu odbywania się zajęć w celu prawidłowej organizacji zajęć i powinna dysponować telefonem stacjonarnym lub komórkowym. Zamawiający zastrzega sobie prawo, aby osoby zaangażowane w realizację szkolenia dysponowały doświadczeniem w postaci przeprowadzenia minimum 1 szkolenia odpowiadającego tematyce przedmiotu zamówienia.
- 4. Zapewnienia zakwaterowania uczestnikom szkolenia w trakcie trwania szkolenia pokoje maksymalnie 2 osobowe z łazienkami, w hotelu minimum trzy gwiazdkowym lub ośrodku szkoleniowym o porównywalnym standardzie.
- 5. Zapewnienie usług gastronomicznych-pełnego wyżywienia (śniadanie pełne: szwedzki stół; obiad składający się z dwóch dań, sałatki, napój; kolacja). Zapewnienie wszystkim uczestnikom usług cateringowych (w cenie szkolenia), podawanych przed rozpoczęciem zajęć, w przerwie oraz w trakcie trwania zajęć: kawy, herbaty, mleka do kawy, cukru, wody mineralnej, ciastek.
- 6. Ubezpieczenie uczestników szkolenia od Następstw Nieszczęśliwych Wypadków od pierwszego do ostatniego dnia szkolenia. W razie wystąpienia wypadku , Wykonawca będzie zobowiązany do sporządzenia protokołu okoliczności i przyczyn wypadku związanego ze szkoleniem w drodze do i z miejsca szkolenia powstałego z udziałem pracownika UMWŚ skierowanego na szkolenie przez Zamawiającego.
- 7. Zapewnienie uczestnikom szkolenia warunków zgodnych z przepisami bezpieczeństwa i higieny pracy w trakcie trwania szkolenia.
- 8. Zapewnienia sali szkoleniowej dostosowanej do przeprowadzenia zajęć zarówno teoretycznych jak i praktycznych, dla m.in. 2 osób. Sala szkoleniowa musi spełniać standardy szkoleniowe tj. posiadać: klimatyzację (o ile warunki atmosferyczne tego wymagają), odpowiednie oświetlenie, biurka lub stoły dla uczestników szkolenia,

<sup>&</sup>quot;Rozwój systemu kluczowych obszarów funkcjonowania i kompetencji kadr Urzędu Marszałkowskiego Województwa Świętokrzyskiego"

DZIAŁANIE 5.2 WZMOCNIENIE POTENCJAŁU ADMINISTRACJI SAMORZĄDOWEJ PROGRAMU OPERACYJNEGO KAPITAŁ LUDZKI JEST WSPÓFINANSOWANE ZE ŚRODKÓW UNII EUROPEJSKIEJ W RAMACH EUROPEJSKIEGO FUNDUSZU SPOŁECZNEGO

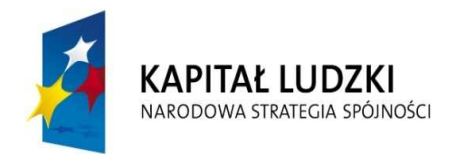

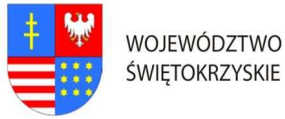

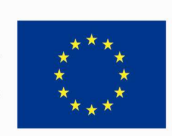

## … C Z Ł O W I E K – N A J L E P S Z A I N W E S T Y C J A …

#### Znak pisma: DOA.III.272. 1.8..2011

krzesła, odpowiedni sprzęt techniczno-dydaktyczny (w szczególności: sprzęt obsługujący płyty CD, laptop, rzutnik multimedialny, stojak lub stół na rzutnik, ekran lub fragment pustej ściany do wyświetlenia, odpowiednie nagłośnienie, flipchard i mazaki). Pomieszczenia muszą spełniać wymogi BHP, akustyczne, oświetleniowe, w okresie zimowym ogrzewane, posiadające zaplecze sanitarne; toaleta dostępna poza salą szkoleniową.

- 9. Przygotowania list uczestników szkolenia wraz z odpowiednim oznaczeniem logo PO KL i UE oraz informacją o współfinansowaniu ze środków Unii Europejskiej w ramach EFS.
- 10. Przygotowania programu szkolenia wraz z odpowiednim oznaczeniem logo PO KL i UE oraz informacją o współfinansowaniu ze środków Unii Europejskiej w ramach EFS. Szczegółowy program szkolenia Wykonawca przygotuje i przedstawi do akceptacji Zamawiającemu w terminie nie później niż na 5 dni przed terminem szkolenia.
- 11. Przygotowania ankiet oceny szkolenia dotyczących poziomu zadowolenia uczestników oraz oceny jakości prowadzonych zajęć, tj. oceny kwalifikacji wykładowców/instruktorów, sposobu prowadzenia szkolenia i przekazywania wiedzy, pomocy dydaktycznych, długości zajęć, programu szkoleń itp. wraz odpowiednim oznaczeniem logo PO KL i UE oraz informacją o współfinansowaniu ze środków Unii Europejskiej w ramach EFS, oraz przekazaniu ich Zamawiającemu.
- 12. Prowadzenia dokumentacji przebiegu szkolenia stanowiącej (wraz z odpowiednim oznaczeniem logo PO KL i UE oraz informacją o współfinansowaniu ze środków Unii Europejskiej w ramach EFS):
	- a) Dziennik zajęć edukacyjnych zawierających listę obecności, wymiar godzin i tematy zajęć.
	- b) Rejestr wydanych zaświadczeń lub innych dokumentów potwierdzających ukończenie szkolenia.
	- c) Potwierdzenie otrzymania materiałów szkoleniowych.
	- d) Potwierdzenie otrzymania cateringu.
	- e) Potwierdzenie otrzymania noclegu.

Wyżej wymienione wzory dokumentów zostaną przesłane drogą elektroniczną po zawarciu umowy Zamawiającego z Wykonawcą.

- 13. Przygotowania materiałów szkoleniowych oraz rozdanie ich uczestnikom szkolenia.
- 14. Wydania uczestnikom szkolenia świadectw potwierdzających udział w szkoleniu na drukach których wzór określa Rozporządzenie Ministra Edukacji i Nauki z dnia 3 lutego 2006r. "W sprawie uzyskiwania i uzupełniania przez osoby dorosłe wiedzy ogólnej, umiejętności i kwalifikacji zawodowych w formach pozaszkolnych" (Dz.U. z 2006r. Nr.31 poz. 216) lub równoważnym potwierdzającym uzyskanie kwalifikacji.

<sup>&</sup>quot;Rozwój systemu kluczowych obszarów funkcjonowania i kompetencji kadr Urzędu Marszałkowskiego Województwa Świętokrzyskiego"

DZIAŁANIE 5.2 WZMOCNIENIE POTENCJAŁU ADMINISTRACJI SAMORZĄDOWEJ PROGRAMU OPERACYJNEGO KAPITAŁ LUDZKI JEST WSPÓFINANSOWANE ZE ŚRODKÓW UNII EUROPEJSKIEJ W RAMACH EUROPEJSKIEGO FUNDUSZU SPOŁECZNEGO

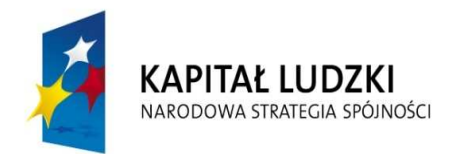

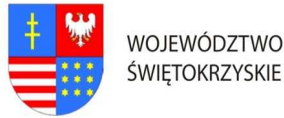

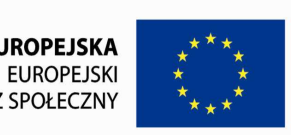

#### Znak pisma: DOA.III.272. 1.8..2011

Zaświadczenie szkolenia powinny zawierać odpowiednie oznaczenie logo PO KL i UE oraz informacją o współfinansowaniu szkolenia ze środków Unii Europejskiej w ramach Europejskiego Funduszu Społecznego.

- 15. Dostarczyć Zamawiającemu wraz z fakturą za organizację szkolenia w terminie 7 dni od daty przeprowadzenia szkolenia, pełną dokumentację szkolenia (np. kopii dziennika zajęć edukacyjnych, rejestru wydanych zaświadczeń, listy obecności oraz innych wykazów osób, które ukończyły szkolenie i nie ukończyły szkolenia). Kopie muszą być poświadczone za zgodność z oryginałem.
- 16. Zamieszczenia informacji o szkoleniu na 5 dni przed jego rozpoczęciem w internetowej bazie szkoleń, która dostępna jest na stronie: www.inwestycjawkadry.info.pl.

## Ad.4. Szczegółowy opis przedmiotu zamówienia na: "Usługę przeprowadzenia szkolenia z zakresu - Konfiguracja, zarządzanie i utrzymanie systemów Windows Server 2008" (MS-6419);

### I. Założenia dotyczące organizacji szkolenia:

- 1. Liczba osób szkolonych 4 pracowników zatrudnionych w Urzędzie Marszałkowskim Województwa Świętokrzyskiego.
- 2. Liczba grup szkolonych 2 gr. x 2 os. Zamawiający zastrzega sobie prawo do zmiany liczby osób w grupach na poszczególne miesiące.
- 3. Zamawiający dopuszcza przeprowadzenie szkolenia dla tych osób w ramach szkoleń otwartych jeżeli ilość osób na jednego prowadzącego nie będzie większa niż 12 osób. Każdy uczestnik szkolenia musi mieć indywidualne stanowisko komputerowe.
- 4. Czas trwania szkolenia 5 dniowe/8 godzinne (razem 40 godzin). Przyjmuje się, że czas jednej godziny lekcyjnej = 45 minutom.
- 5. Termin organizacji szkolenia oddzielnie dla każdej grupy: nie wcześniej niż 1 marca 2011r. i nie później niż 31 maja 2011r. Dokładny termin rozpoczęcia szkolenia ustali Zamawiający z Wykonawcą, któremu zostanie udzielone zamówienie najpóźniej 14 dni przed terminem rozpoczęcia szkolenia (chyba, że strony ustalą termin krótszy).
- 6. Szkolenie wyjazdowe: 5 dniowe. Zamawiający zastrzega, że szkolenie może być zorganizowane jedynie w dniach, które stanowią dni robocze dla Zamawiającego tj. od poniedziałku do piątku.
- 7. Zamawiający wymaga, aby miejsce organizacji szkolenia było poza granicami administracyjnymi miasta Kielc jednak nie dalej niż 250 km, z zastrzeżeniem, że dzień wyjazdu będzie dniem rozpoczynającym pierwszy dzień szkolenia (Zaoferowanie

<sup>&</sup>quot;Rozwój systemu kluczowych obszarów funkcjonowania i kompetencji kadr Urzędu Marszałkowskiego Województwa Świętokrzyskiego"

DZIAŁANIE 5.2 WZMOCNIENIE POTENCJAŁU ADMINISTRACJI SAMORZĄDOWEJ PROGRAMU OPERACYJNEGO KAPITAŁ LUDZKI JEST WSPÓFINANSOWANE ZE ŚRODKÓW UNII EUROPEJSKIEJ W RAMACH EUROPEJSKIEGO FUNDUSZU SPOŁECZNEGO

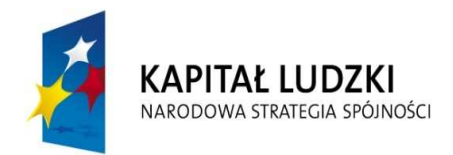

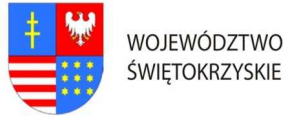

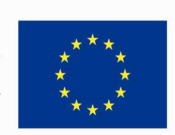

# … C Z Ł O W I E K – N A J L E P S Z A I N W E S T Y C J A …

#### Znak pisma: DOA.III.272. 1.8..2011

przez Wykonawcę miejsca organizacji szkolenia, które nie będzie spełniało wymagania Zamawiającego w zakresie minimalnej maksymalnej odległości miejsca szkolenia od granic administracyjnych miasta Kielc, spowodowuje odrzucenie oferty wykonawcy na podstawie art. 89 ust. 1 pkt 2 ustawy pzp.).

8. Wykonawca zapewni uczestnikom zakwaterowanie w trakcie trwania szkolenia.

### II. Materiały szkoleniowe:

- 1. W ramach umowy Wykonawca obowiązany jest przygotować materiały szkoleniowe dla wszystkich uczestników szkoleń (jeden komplet dla każdego uczestnika + jeden komplet do archiwum): długopis, clipboard zamykany, skrypt o treści adekwatnej do omawianej tematyki, przygotowane w formie drukowanej i elektronicznej. Na wszystkich materiałach, które otrzymają uczestnicy szkolenia należy zamieścić odpowiednie logo Programu Operacyjnego Kapitał Ludzki oraz Logo Unii Europejskiej, wraz z informacją o współfinansowaniu szkolenia ze środków Unii Europejskiej w ramach Europejskiego Funduszu Społecznego, zgodnie z Planem Komunikacji Programu Operacyjnego Kapitał Ludzki dostępnym na stronie internetowej www.funduszestrukturalne.gov.pl
- 2. Materiały w formie drukowanej muszą być trwale połączone ze sobą (np. bindowane, zszyte, oprawione itp.)
- 3. Koszty związane z zapewnieniem materiałów szkoleniowych ponosi Wykonawca i należy je wliczyć w cenę oferty.

### III. Zakres tematyki:

1. Celem szkolenia jest uzyskanie przez uczestników szkolenia wiedzy związanej z niniejszym zakresem tematycznym: Wprowadzenie do zadań administracyjnych w środowisku Windows Server 2008: role serwera, przegląd Active Directory, wykorzystanie narzędzi administracyjnych Windows Server 2008, wykorzystanie narzędzi administracyjnych Windows Serveer 2008, wykorzystanie pulpitu zdalnego w administracji; Tworzene obiektów użytkownika i komputera w Active direktory Domain Services (AD DS.): zarządzanie kontami użytkowników, tworzenie kont komputerów, automatyzacja zarządzania obiektami AD DS., wykorzystanie kwerend do wyszukiwania obiektów w AD DS.; Tworzenie grup i jednostek organizacyjnych: wprowadzenie do grup, zarządzanie grupami, tworzenie jednostek organizacyjnych; Zarządzanie dostępem do zasobów w AD DS.: ogólne informacje dotyczące dostępu do zasobów, przydzielanie uprawnień do zasobów sieciowych, zarządzanie uprawnieniami NTFS&NBP, określanie uprawnień efektywnych; Konfiguracja relacji

<sup>&</sup>quot;Rozwój systemu kluczowych obszarów funkcjonowania i kompetencji kadr Urzędu Marszałkowskiego Województwa Świętokrzyskiego"

DZIAŁANIE 5.2 WZMOCNIENIE POTENCJAŁU ADMINISTRACJI SAMORZĄDOWEJ PROGRAMU OPERACYJNEGO KAPITAŁ LUDZKI JEST WSPÓFINANSOWANE ZE ŚRODKÓW UNII EUROPEJSKIEJ W RAMACH EUROPEJSKIEGO FUNDUSZU SPOŁECZNEGO

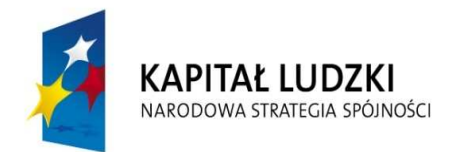

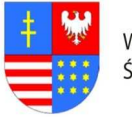

**UNIA EUROPEJSKA EUROPEJSKI FUNDUSZ SPOŁECZNY** 

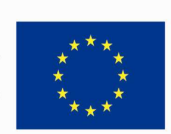

### … C Z Ł O W I E K – N A J L E P S Z A I N W E S T Y C J A …

#### Znak pisma: DOA.III.272. 1.8..2011

zaufania oraz obiektów Active Directory: delegacja kontroli administracyjnej nad obiektami AD DS., konfiguracja relacji zaufania AD DS.; Tworzenie i konfiguracja polityk grupowych: przegląd zagadnień dotyczących polityk grupowych, konfiguracja zakresu obiektów polityk grupowych, analiza obiektów polityk grupowych, zarządzanie obiektami polityk grupowych, delegacja kontroli administracyjnej nad obiektami polityk grupowych; Konfiguracja Środowiska użytkownika za pomocą polityk grupowych: konfiguracja ustawień polityk grupowych, konfiguracja skryptów i folderów przekserowanych, konfiguracja szablonów administracyjnych, konfiguracja preferencji polityk grupowych, wdrażanie oprogramowania; Wdrażanie zabezpieczeń za pomocą polityk grupowych: konfiguracja polityk bezpieczeństwa, wdrażanie polityk haseł, ograniczanie członkostwa grup i dostępu do oprogramowania, zarządzanie zabezpieczeniami przy zastosowaniu szablonów; Konfiguracja przestrzegania zabezpieczeń serwera: infrastruktura zabezpieczeń serwera, konfiguracja polityk kontroli, przegląd zagadnień związanych z usługą WSUS (Windows Server Update Services), zarządzanie WSUS, planowanie zarządzaniem aktualizacjami zabezpieczeń; Konfiguracja i zarządzanie technologiami pamięci masowych: przegląd zagadnień związanych z zarządzaniem pamięciami masowymi w Windows Server 2008, zarządzanie pamięciami masowymi, zarządzanie ograniczeniami dostępnego miejsca, wdrażanie reguł file screening, zarządzanie raportami; Konfigurowanie i zarządzanie DFS (Distributed File System): przegląd zagadnień związanych z DFS, konfiguracja przestrzeni nazewniczej DFS, konfiguracja replikacji DFS: Konfiguracja NAP (Network Access Protection): przegląd zagadnień związanych z NAP, sposób działania NAP, konfiguracja NAP, monitorowanie i rozwiązywanie problemów z NAP; Konfiguracja dostępu do zawartości i zasobów sieciowych: tworzenie kopii zapasowych, konfiguracja kopii w tle, zapewnienie dostępności serwera i usług; Monitorowanie i utrzymanie serwerów Windows Server 2008: planowanie zadań monitorowania, kalkulacja linii odniesienia serwerów, kalkulacja obiektów wydajnościowych, analiza obiektów wydajnościowych, wybór narzędzi do monitorowania, planowanie metod powiadamiania, przegląd zadań utrzymywania serwerów Windows Server 2008, automatyzacja utrzymania serwerów; Zarządzanie tworzeniem i odtwarzaniem kopi zapasowych Windows Server 2008: panowanie kopii zapasowych w Windows Server 2008, planowanie polityk kopii zapasowych w Windows Server 2008, planowanie polityk kopii zapasowych w Windows Server 2008, planowanie polityk odtwarzania serwera, planowanie polityk odtwarzania EFS, weryfikacja odtworzonych danych.

"Rozwój systemu kluczowych obszarów funkcjonowania i kompetencji kadr Urzędu Marszałkowskiego Województwa Świętokrzyskiego" 2. Biorący udział w szkoleniu nabiorą umiejętności pozwalających na implementację obiektów i relacji zaufania, utrzymywanie usług NAP i DFS, poznają sposoby na

DZIAŁANIE 5.2 WZMOCNIENIE POTENCJAŁU ADMINISTRACJI SAMORZĄDOWEJ PROGRAMU OPERACYJNEGO KAPITAŁ LUDZKI JEST WSPÓFINANSOWANE ZE ŚRODKÓW UNII EUROPEJSKIEJ W RAMACH EUROPEJSKIEGO FUNDUSZU SPOŁECZNEGO

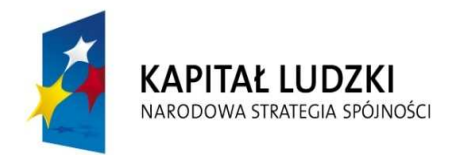

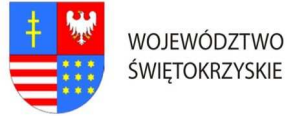

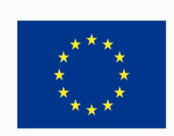

## … C Z Ł O W I E K – N A J L E P S Z A I N W E S T Y C J A …

Znak pisma: DOA.III.272. 1.8..2011

przestrzeganie zasad zabezpieczenia Środowiska serwerowego. Nauczą się wykorzystania polityk grupowych i zapoznają z zagadnieniami monitorowania i utrzymywania AD DS.

3. Uczestnicy otrzymują po zakończeniu szkolenia licencję NFR: Windows Server 2008 R2 Standard Edition + CAL 5&NBP oraz zaświadczenie o ukończeniu autoryzowanego kursu Microsoft.

### IV. Wykonawca zobligowany jest do:

- 1. Zorganizowania, przeprowadzenia i obsługi szkolenia (MS-6419) w formie warsztatów (praca z komputerem i systemami) dla pracowników Urzędu Marszałkowskiego Województwa Świętokrzyskiego w Kielcach.
- 2. Zorganizowania szkolenia w zakresie t.j. zakwaterowanie oraz pełne wyżywienie dla 4 osób.
- 3. Przygotowania, przeprowadzenia i obsługi szkolenia, zapewnienia materiałów oraz pomocy szkoleniowych, zapewnienie trenera szkolenia oraz osoby będącej kierownikiem (koordynatorem) szkolenia. Osoba ta (koordynator) nie musi przebywać (przez okres trwania szkolenia) w miejscu odbywania się zajęć w celu prawidłowej organizacji zajęć i powinna dysponować telefonem stacjonarnym lub komórkowym. Zamawiający zastrzega sobie prawo, aby osoby zaangażowane w realizację szkolenia dysponowały doświadczeniem w postaci przeprowadzenia minimum 1 szkolenia odpowiadającego tematyce przedmiotu zamówienia.
- 4. Zapewnienia zakwaterowania uczestnikom szkolenia w trakcie trwania szkolenia pokoje maksymalnie 2 osobowe z łazienkami, w hotelu minimum trzy gwiazdkowym lub ośrodku szkoleniowym o porównywalnym standardzie.
- 5. Zapewnienie usług gastronomicznych-pełnego wyżywienia (śniadanie pełne: szwedzki stół; obiad składający się z dwóch dań, sałatki, napój; kolacja). Zapewnienie wszystkim uczestnikom usług cateringowych (w cenie szkolenia), podawanych przed rozpoczęciem zajęć, w przerwie oraz w trakcie trwania zajęć: kawy, herbaty, mleka do kawy, cukru, wody mineralnej, ciastek.
- 6. Ubezpieczenie uczestników szkolenia od Następstw Nieszczęśliwych Wypadków od pierwszego do ostatniego dnia szkolenia. W razie wystąpienia wypadku , Wykonawca będzie zobowiązany do sporządzenia protokołu okoliczności i przyczyn wypadku związanego ze szkoleniem w drodze do i z miejsca szkolenia powstałego z udziałem pracownika UMWŚ skierowanego na szkolenie przez Zamawiającego.
- 7. Zapewnienie uczestnikom szkolenia warunków zgodnych z przepisami bezpieczeństwa i higieny pracy w trakcie trwania szkolenia.

<sup>&</sup>quot;Rozwój systemu kluczowych obszarów funkcjonowania i kompetencji kadr Urzędu Marszałkowskiego Województwa Świętokrzyskiego"

DZIAŁANIE 5.2 WZMOCNIENIE POTENCJAŁU ADMINISTRACJI SAMORZĄDOWEJ PROGRAMU OPERACYJNEGO KAPITAŁ LUDZKI JEST WSPÓFINANSOWANE ZE ŚRODKÓW UNII EUROPEJSKIEJ W RAMACH EUROPEJSKIEGO FUNDUSZU SPOŁECZNEGO

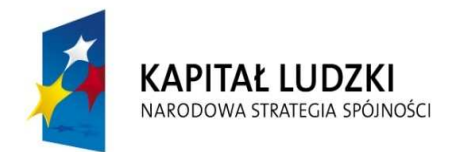

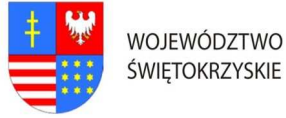

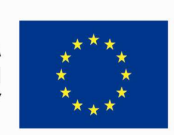

# … C Z Ł O W I E K – N A J L E P S Z A I N W E S T Y C J A …

#### Znak pisma: DOA.III.272. 1.8..2011

- 8. Zapewnienia sali szkoleniowej dostosowanej do przeprowadzenia zajęć zarówno teoretycznych jak i praktycznych, dla min. 4 osób. Sala szkoleniowa musi spełniać standardy szkoleniowe tj. posiadać: klimatyzację (o ile warunki atmosferyczne tego wymagają), odpowiednie oświetlenie, biurka lub stoły dla uczestników szkolenia, krzesła, odpowiedni sprzęt techniczno-dydaktyczny (w szczególności: sprzęt obsługujący płyty CD, laptop, rzutnik multimedialny, stojak lub stół na rzutnik, ekran lub fragment pustej ściany do wyświetlenia, odpowiednie nagłośnienie, flipchard i mazaki). Pomieszczenia muszą spełniać wymogi BHP, akustyczne, oświetleniowe, w okresie zimowym ogrzewane, posiadające zaplecze sanitarne; toaleta dostępna poza salą szkoleniową.
- 9. Przygotowania list uczestników szkolenia wraz z odpowiednim oznaczeniem logo PO KL i UE oraz informacją o współfinansowaniu ze środków Unii Europejskiej w ramach EFS.
- 10. Przygotowania programu szkolenia wraz z odpowiednim oznaczeniem logo PO KL i UE oraz informacją o współfinansowaniu ze środków Unii Europejskiej w ramach EFS. Szczegółowy program szkolenia Wykonawca przygotuje i przedstawi do akceptacji Zamawiającemu w terminie nie później niż na 5 dni przed terminem szkolenia.
- 11. Przygotowania ankiet oceny szkolenia dotyczących poziomu zadowolenia uczestników oraz oceny jakości prowadzonych zajęć, tj. oceny kwalifikacji wykładowców/instruktorów, sposobu prowadzenia szkolenia i przekazywania wiedzy, pomocy dydaktycznych, długości zajęć, programu szkoleń itp. wraz odpowiednim oznaczeniem logo PO KL i UE oraz informacją o współfinansowaniu ze środków Unii Europejskiej w ramach EFS, oraz przekazaniu ich Zamawiającemu.
- 12. Prowadzenia dokumentacji przebiegu szkolenia stanowiącej (wraz z odpowiednim oznaczeniem logo PO KL i UE oraz informacją o współfinansowaniu ze środków Unii Europejskiej w ramach EFS):
	- a) Dziennik zajęć edukacyjnych zawierających listę obecności, wymiar godzin i tematy zajęć.
	- b) Rejestr wydanych zaświadczeń lub innych dokumentów potwierdzających ukończenie szkolenia.
	- c) Potwierdzenie otrzymania materiałów szkoleniowych.
	- d) Potwierdzenie otrzymania cateringu.
	- e) Potwierdzenie otrzymania noclegu.
	- Wyżej wymienione wzory dokumentów zostaną przesłane drogą elektroniczną po zawarciu umowy Zamawiającego z Wykonawcą.
- 13. Przygotowania materiałów szkoleniowych oraz rozdanie ich uczestnikom szkolenia.

<sup>&</sup>quot;Rozwój systemu kluczowych obszarów funkcjonowania i kompetencji kadr Urzędu Marszałkowskiego Województwa Świętokrzyskiego"

DZIAŁANIE 5.2 WZMOCNIENIE POTENCJAŁU ADMINISTRACJI SAMORZĄDOWEJ PROGRAMU OPERACYJNEGO KAPITAŁ LUDZKI JEST WSPÓFINANSOWANE ZE ŚRODKÓW UNII EUROPEJSKIEJ W RAMACH EUROPEJSKIEGO FUNDUSZU SPOŁECZNEGO

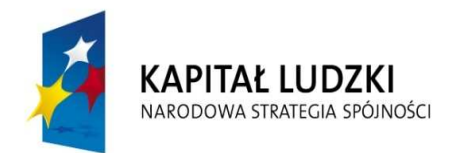

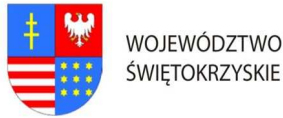

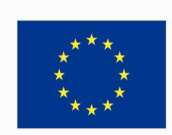

## … C Z Ł O W I E K – N A J L E P S Z A I N W E S T Y C J A …

#### Znak pisma: DOA.III.272. 1.8..2011

- 14. Wydania uczestnikom szkolenia świadectw potwierdzających udział w szkoleniu na drukach których wzór określa Rozporządzenie Ministra Edukacji i Nauki z dnia 3 lutego 2006r. "W sprawie uzyskiwania i uzupełniania przez osoby dorosłe wiedzy ogólnej, umiejętności i kwalifikacji zawodowych w formach pozaszkolnych" (Dz.U. z 2006r. Nr.31 poz. 216) lub równoważnym potwierdzającym uzyskanie kwalifikacji. Zaświadczenie szkolenia powinny zawierać odpowiednie oznaczenie logo PO KL i UE oraz informacją o współfinansowaniu szkolenia ze środków Unii Europejskiej w ramach Europejskiego Funduszu Społecznego.
- 15. Dostarczyć Zamawiającemu wraz z fakturą za organizację szkolenia w terminie 7 dni od daty przeprowadzenia szkolenia, pełną dokumentację szkolenia (np. kopii dziennika zajęć edukacyjnych, rejestru wydanych zaświadczeń, listy obecności oraz innych wykazów osób, które ukończyły szkolenie i nie ukończyły szkolenia). Kopie muszą być poświadczone za zgodność z oryginałem.
- 16. Zamieszczenia informacji o szkoleniu na 5 dni przed jego rozpoczęciem w internetowej bazie szkoleń, która dostępna jest na stronie: www.inwestycjawkadry.info.pl.

Ad.5. Szczegółowy opis przedmiotu zamówienia na: "Usługę przeprowadzenia szkolenia z zakresu - "Konfiguracja i rozwiązywanie problemów z infrastrukturą sieci Microsoft Windows Server 2008" (MS-6421);

- I. Założenia dotyczące organizacji szkolenia:
- 1. Liczba osób szkolonych 4 pracowników zatrudnionych w Urzędzie Marszałkowskim Województwa Świętokrzyskiego.
- 2. Liczba grup szkolonych 1 gr. x 4 os. Zamawiający zastrzega sobie prawo do zmiany liczby osób w grupach na poszczególne miesiące.
- 3. Zamawiający dopuszcza przeprowadzenie szkolenia dla tych osób w ramach szkoleń otwartych jeżeli ilość osób na jednego prowadzącego nie będzie większa niż 12 osób. Każdy uczestnik szkolenia musi mieć indywidualne stanowisko komputerowe.
- 4. Czas trwania szkolenia 5 dniowe/8 godzinne (razem 40 godzin). Przyjmuje się, że czas jednej godziny lekcyjnej = 45 minutom.
- 5. Termin organizacji szkolenia: nie wcześniej niż 1 czerwiec 2011r. i nie później niż 30 czerwiec 2011r. Dokładny termin rozpoczęcia szkolenia ustali Zamawiający z Wykonawcą, któremu zostanie udzielone zamówienie najpóźniej 14 dni przed terminem rozpoczęcia szkolenia (chyba, że strony ustalą termin krótszy).

<sup>&</sup>quot;Rozwój systemu kluczowych obszarów funkcjonowania i kompetencji kadr Urzędu Marszałkowskiego Województwa Świętokrzyskiego"

DZIAŁANIE 5.2 WZMOCNIENIE POTENCJAŁU ADMINISTRACJI SAMORZĄDOWEJ PROGRAMU OPERACYJNEGO KAPITAŁ LUDZKI JEST WSPÓFINANSOWANE ZE ŚRODKÓW UNII EUROPEJSKIEJ W RAMACH EUROPEJSKIEGO FUNDUSZU SPOŁECZNEGO

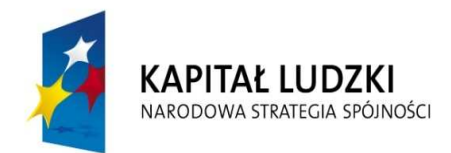

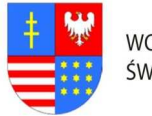

**UNIA EUROPEJSKA EUROPEJSKI FUNDUSZ SPOŁECZNY** 

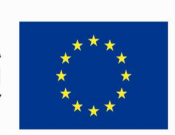

# … C Z Ł O W I E K – N A J L E P S Z A I N W E S T Y C J A …

#### Znak pisma: DOA.III.272. 1.8..2011

- 6. Szkolenie wyjazdowe: 5 dniowe. Zamawiający zastrzega, że szkolenie może być zorganizowane jedynie w dniach, które stanowią dni robocze dla Zamawiającego tj. od poniedziałku do piątku.
- 7. Zamawiający wymaga, aby miejsce organizacji szkolenia było poza granicami administracyjnymi miasta Kielc jednak nie dalej niż 250 km, z zastrzeżeniem, że dzień wyjazdu będzie dniem rozpoczynającym pierwszy dzień szkolenia (Zaoferowanie przez Wykonawcę miejsca organizacji szkolenia, które nie będzie spełniało wymagania Zamawiającego w zakresie minimalnej maksymalnej odległości miejsca szkolenia od granic administracyjnych miasta Kielc, spowodowuje odrzucenie oferty wykonawcy na podstawie art. 89 ust. 1 pkt 2 ustawy pzp.).
- 8. Wykonawca zapewni uczestnikom zakwaterowanie w trakcie trwania szkolenia.

### II. Materiały szkoleniowe:

- 1. W ramach umowy Wykonawca obowiązany jest przygotować materiały szkoleniowe dla wszystkich uczestników szkoleń (jeden komplet dla każdego uczestnika + jeden komplet do archiwum): długopis, clipboard zamykany, skrypt o treści adekwatnej do omawianej tematyki, przygotowane w formie drukowanej i elektronicznej. Na wszystkich materiałach, które otrzymają uczestnicy szkolenia należy zamieścić odpowiednie logo Programu Operacyjnego Kapitał Ludzki oraz Logo Unii Europejskiej, wraz z informacją o współfinansowaniu szkolenia ze środków Unii Europejskiej w ramach Europejskiego Funduszu Społecznego, zgodnie z Planem Komunikacji Programu Operacyjnego Kapitał Ludzki dostępnym na stronie internetowej www.funduszestrukturalne.gov.pl
- 2. Materiały w formie drukowanej muszą być trwale połączone ze sobą (np. bindowane, zszyte, oprawione itp.)
- 3. Koszty związane z zapewnieniem materiałów szkoleniowych ponosi Wykonawca i należy je wliczyć w cenę oferty.

### III. Zakres tematyki:

1. Celem szkolenia jest uzyskanie przez uczestników szkolenia wiedzy związanej z niniejszym zakresem tematycznym: Instalacja i konfiguracja serwerów: instalacja Windows Server 2008, zarządzanie rolami i cechami serwera, przegląd zagadnień związanych z opcjami instalacyjnymi Server Core; Konfiguracja i rozwiązywanie problemów z serwerami DNS: instalacja roli Sewera DNS, konfiguracja roli serwera DNS, konfiguracja stref DNS, konfiguracja transferów stref, zarządzanie

<sup>&</sup>quot;Rozwój systemu kluczowych obszarów funkcjonowania i kompetencji kadr Urzędu Marszałkowskiego Województwa Świętokrzyskiego"

DZIAŁANIE 5.2 WZMOCNIENIE POTENCJAŁU ADMINISTRACJI SAMORZĄDOWEJ PROGRAMU OPERACYJNEGO KAPITAŁ LUDZKI JEST WSPÓFINANSOWANE ZE ŚRODKÓW UNII EUROPEJSKIEJ W RAMACH EUROPEJSKIEGO FUNDUSZU SPOŁECZNEGO

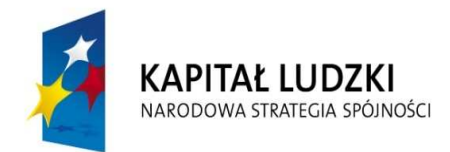

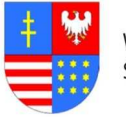

**UNIA EUROPEJSKA EUROPEJSKI FUNDUSZ SPOŁECZNY** 

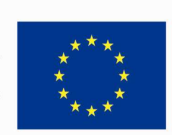

### … C Z Ł O W I E K – N A J L E P S Z A I N W E S T Y C J A …

#### Znak pisma: DOA.III.272. 1.8..2011

i rozwiązywanie problemów z DNS; Konfiguracja i zarządzanie WINS: przegląd zagadnień związanych z usługą Windows Internet Name Service, zarządzanie serwerem WINS, konfiguracja replikacji WINS, migracja z WINS do DNS; Konfiguracja i rozwiązywanie problemów z DHCP: przegląd zagadnień związanych z rola serwera DHCP, konfiguracja zakresów i opcji DHCP, zarządzanie bazą danych DHCP, monitorowanie i rozwiązywanie problemów z DHCP, zabezpieczenie DHCP; Konfiguracja i rozwiązywanie problemów z IPv6: omówienie IPv6, koegzystencja z IPv6, technologie tunelowania IPv6, przejście z IPv4 do IPv6, rozwiązywanie problemów z IPv6; Konfiguracja i rozwiązywanie problemów z usługą trasowania i dostępu zdalnego: konfiguracja dostępu zdalnego, konfiguracja dostępu VPN, przegląd zagadnień związanych z politykami sieciowymi, przegląd zagadnień związanych z CMAK, rozwiązywanie problemów z usługą trasowania i dostępu zdalnego; Instalacja, konfiguracja i rozwiązywanie problemów z usługą NPS (Network Policy Server): instalacja i konfiguracja NPS, konfiguracja serwerów i klientów RADIUS, metody uwierzytelnienia NPS, monitorowanie i rozwiązywanie problemów z NPS; Konfiguracja NAP (Network Access Protection), przegląd zagadnień związanych z NAP, sposób działania NAP, konfiguracja NAP, monitorowanie i rozwiązywanie problemów z NAP; Konfiguracja IPSec: przegląd zagadnień związanych z DFS, konfiguracja przestrzeni nazewniczej DFS, konfiguracja replikacji DFS; Konfiguracja i zarządzanie technologiami pamięci masowych: przegląd zagadnień związanych z zarządzaniem pamięciami masowymi w Windows Server 2008, zarządzanie pamięciami masowymi, zarządzanie ograniczeniami dostępnego miejsca, wdrażanie reguł fiole screening, zarządzanie raportami; Konfiguracja dostępu do zawartości i zasobów sieciowych: tworzenie kopii zapasowych, konfiguracja kopii w tle, zapewnienie dostępności serwera i usług; Konfiguracja przestrzegania zabezpieczeń serwera: infrastruktura zabezpieczeń serwera, wykorzystanie szablonów zabezpieczeń, konfiguracja polityk kontroli, przegląd zagadnień związanych z usługą WSUS ( Windows Server Update Services), zarządzanie WSUSU.

- 2. Biorący udział w szkoleniu nabiorą umiejętności pozwalających na sprawne utrzymywanie usług DNS, DHCP, WINS, IPSec, NPS, NAP, DFS. Zapoznają się z rozwiązaniami problemów z usługami sieciowymi Windows Server 2008, przestrzeganiem zasad zabezpieczenia środowiska serwerowego.
- 3. Uczestnicy otrzymują po zakończeniu szkolenia licencję NFR: Windows Server 2008 R2 Standard Edition + CAL 5&npsb oraz zaświadczenie o ukończeniu autoryzowanego kursu Microsoft.

#### IV. Wykonawca zobligowany jest do:

"Rozwój systemu kluczowych obszarów funkcjonowania i kompetencji kadr Urzędu Marszałkowskiego Województwa Świętokrzyskiego"

DZIAŁANIE 5.2 WZMOCNIENIE POTENCJAŁU ADMINISTRACJI SAMORZĄDOWEJ PROGRAMU OPERACYJNEGO KAPITAŁ LUDZKI JEST WSPÓFINANSOWANE ZE ŚRODKÓW UNII EUROPEJSKIEJ W RAMACH EUROPEJSKIEGO FUNDUSZU SPOŁECZNEGO

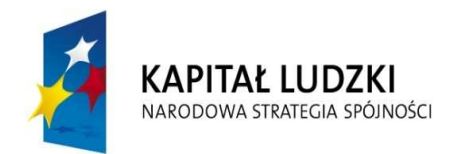

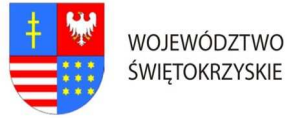

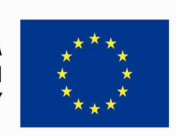

# … C Z Ł O W I E K – N A J L E P S Z A I N W E S T Y C J A …

#### Znak pisma: DOA.III.272. 1.8..2011

- 1. Zorganizowania, przeprowadzenia i obsługi szkolenia (MS-6421) w formie warsztatów (praca z komputerem i systemami) dla pracowników Urzędu Marszałkowskiego Województwa Świętokrzyskiego w Kielcach.
- 2. Zorganizowania szkolenia w zakresie t.j. zakwaterowanie oraz pełne wyżywienie dla 4 osób.
- 3. Przygotowania, przeprowadzenia i obsługi szkolenia, zapewnienia materiałów oraz pomocy szkoleniowych, zapewnienie trenera szkolenia oraz osoby będącej kierownikiem (koordynatorem) szkolenia. Osoba ta (koordynator) nie musi przebywać (przez okres trwania szkolenia) w miejscu odbywania się zajęć w celu prawidłowej organizacji zajęć i powinna dysponować telefonem stacjonarnym lub komórkowym. Zamawiający zastrzega sobie prawo, aby osoby zaangażowane w realizację szkolenia dysponowały doświadczeniem w postaci przeprowadzenia minimum 1 szkolenia odpowiadającego tematyce przedmiotu zamówienia.
- 4. Zapewnienia zakwaterowania uczestnikom szkolenia w trakcie trwania szkolenia pokoje maksymalnie 2 osobowe z łazienkami, w hotelu minimum trzy gwiazdkowym lub ośrodku szkoleniowym o porównywalnym standardzie.
- 5. Zapewnienie usług gastronomicznych-pełnego wyżywienia (śniadanie pełne: szwedzki stół; obiad składający się z dwóch dań, sałatki, napój; kolacja). Zapewnienie wszystkim uczestnikom usług cateringowych (w cenie szkolenia), podawanych przed rozpoczęciem zajęć, w przerwie oraz w trakcie trwania zajęć: kawy, herbaty, mleka do kawy, cukru, wody mineralnej, ciastek.
- 6. Ubezpieczenie uczestników szkolenia od Następstw Nieszczęśliwych Wypadków od pierwszego do ostatniego dnia szkolenia. W razie wystąpienia wypadku , Wykonawca będzie zobowiązany do sporządzenia protokołu okoliczności i przyczyn wypadku związanego ze szkoleniem w drodze do i z miejsca szkolenia powstałego z udziałem pracownika UMWŚ skierowanego na szkolenie przez Zamawiającego.
- 7. Zapewnienie uczestnikom szkolenia warunków zgodnych z przepisami bezpieczeństwa i higieny pracy w trakcie trwania szkolenia.
- 8. Zapewnienia sali szkoleniowej dostosowanej do przeprowadzenia zajęć zarówno teoretycznych jak i praktycznych, dla min. 4 osób. Sala szkoleniowa musi spełniać standardy szkoleniowe tj. posiadać: klimatyzację (o ile warunki atmosferyczne tego wymagają), odpowiednie oświetlenie, biurka lub stoły dla uczestników szkolenia, krzesła, odpowiedni sprzęt techniczno-dydaktyczny (w szczególności: sprzęt obsługujący płyty CD, laptop, rzutnik multimedialny, stojak lub stół na rzutnik, ekran lub fragment pustej ściany do wyświetlenia, odpowiednie nagłośnienie, flipchard i mazaki). Pomieszczenia muszą spełniać wymogi BHP, akustyczne, oświetleniowe, w

<sup>&</sup>quot;Rozwój systemu kluczowych obszarów funkcjonowania i kompetencji kadr Urzędu Marszałkowskiego Województwa Świętokrzyskiego"

DZIAŁANIE 5.2 WZMOCNIENIE POTENCJAŁU ADMINISTRACJI SAMORZĄDOWEJ PROGRAMU OPERACYJNEGO KAPITAŁ LUDZKI JEST WSPÓFINANSOWANE ZE ŚRODKÓW UNII EUROPEJSKIEJ W RAMACH EUROPEJSKIEGO FUNDUSZU SPOŁECZNEGO

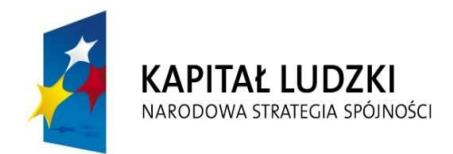

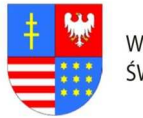

**UNIA EUROPEJSKA EUROPEJSKI FUNDUSZ SPOŁECZNY** 

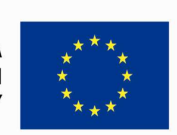

# … C Z Ł O W I E K – N A J L E P S Z A I N W E S T Y C J A …

Znak pisma: DOA.III.272. 1.8..2011

okresie zimowym ogrzewane, posiadające zaplecze sanitarne; toaleta dostępna poza salą szkoleniową.

- 9. Przygotowania list uczestników szkolenia wraz z odpowiednim oznaczeniem logo PO KL i UE oraz informacją o współfinansowaniu ze środków Unii Europejskiej w ramach EFS.
- 10. Przygotowania programu szkolenia wraz z odpowiednim oznaczeniem logo PO KL i UE oraz informacją o współfinansowaniu ze środków Unii Europejskiej w ramach EFS. Szczegółowy program szkolenia Wykonawca przygotuje i przedstawi do akceptacji Zamawiającemu w terminie nie później niż na 5 dni przed terminem szkolenia.
- 11. Przygotowania ankiet oceny szkolenia dotyczących poziomu zadowolenia uczestników oraz oceny jakości prowadzonych zajęć, tj. oceny kwalifikacji wykładowców/instruktorów, sposobu prowadzenia szkolenia i przekazywania wiedzy, pomocy dydaktycznych, długości zajęć, programu szkoleń itp. wraz odpowiednim oznaczeniem logo PO KL i UE oraz informacją o współfinansowaniu ze środków Unii Europejskiej w ramach EFS, oraz przekazaniu ich Zamawiającemu.
- 12. Prowadzenia dokumentacji przebiegu szkolenia stanowiącej (wraz z odpowiednim oznaczeniem logo PO KL i UE oraz informacją o współfinansowaniu ze środków Unii Europejskiej w ramach EFS):

a) Dziennik zajęć edukacyjnych zawierających listę obecności, wymiar godzin i tematy zajęć.

b) Rejestr wydanych zaświadczeń lub innych dokumentów potwierdzających ukończenie szkolenia.

- c) Potwierdzenie otrzymania materiałów szkoleniowych.
- d) Potwierdzenie otrzymania cateringu.
- e) Potwierdzenie otrzymania noclegu.

Wyżej wymienione wzory dokumentów zostaną przesłane drogą elektroniczną po zawarciu umowy Zamawiającego z Wykonawcą.

- 13. Przygotowania materiałów szkoleniowych oraz rozdanie ich uczestnikom szkolenia.
- 14. Wydania uczestnikom szkolenia świadectw potwierdzających udział w szkoleniu na drukach których wzór określa Rozporządzenie Ministra Edukacji i Nauki z dnia 3 lutego 2006r. "W sprawie uzyskiwania i uzupełniania przez osoby dorosłe wiedzy ogólnej, umiejętności i kwalifikacji zawodowych w formach pozaszkolnych" (Dz.U. z 2006r. Nr.31 poz. 216) lub równoważnym potwierdzającym uzyskanie kwalifikacji. Zaświadczenie szkolenia powinny zawierać odpowiednie oznaczenie logo PO KL i UE oraz informacją o współfinansowaniu szkolenia ze środków Unii Europejskiej w ramach Europejskiego Funduszu Społecznego.

<sup>&</sup>quot;Rozwój systemu kluczowych obszarów funkcjonowania i kompetencji kadr Urzędu Marszałkowskiego Województwa Świętokrzyskiego"

DZIAŁANIE 5.2 WZMOCNIENIE POTENCJAŁU ADMINISTRACJI SAMORZĄDOWEJ PROGRAMU OPERACYJNEGO KAPITAŁ LUDZKI JEST WSPÓFINANSOWANE ZE ŚRODKÓW UNII EUROPEJSKIEJ W RAMACH EUROPEJSKIEGO FUNDUSZU SPOŁECZNEGO

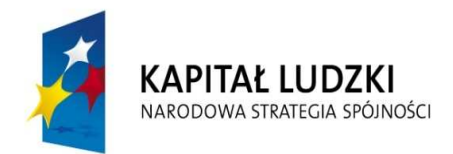

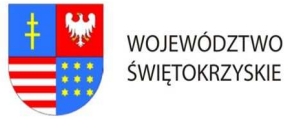

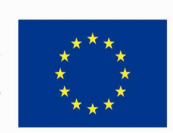

#### Znak pisma: DOA.III.272. 1.8..2011

- 15. Dostarczyć Zamawiającemu wraz z fakturą za organizację szkolenia w terminie 7 dni od daty przeprowadzenia szkolenia, pełną dokumentację szkolenia (np. kopii dziennika zajęć edukacyjnych, rejestru wydanych zaświadczeń, listy obecności oraz innych wykazów osób, które ukończyły szkolenie i nie ukończyły szkolenia). Kopie muszą być poświadczone za zgodność z oryginałem.
- 16. Zamieszczenia informacji o szkoleniu na 5 dni przed jego rozpoczęciem w internetowej bazie szkoleń, która dostępna jest na stronie: www.inwestycjawkadry.info.pl.

Ad.6 Szczegółowy opis przedmiotu zamówienia na: "Usługę przeprowadzenia szkolenia z zakresu - Planowanie i administrowanie serwerami Windows Server 2008" (MS-6430);

### I. Założenia dotyczące organizacji szkolenia:

- 1. Liczba osób szkolonych 4 pracowników zatrudnionych w Urzędzie Marszałkowskim Województwa Świętokrzyskiego.
- 2. Liczba grup szkolonych 2 gr. x 2 os. Zamawiający zastrzega sobie prawo do zmiany liczby osób w grupach na poszczególne miesiące.
- 3. Zamawiający dopuszcza przeprowadzenie szkolenia dla tych osób w ramach szkoleń otwartych jeżeli ilość osób na jednego prowadzącego nie będzie większa niż 12 osób. Każdy uczestnik szkolenia musi mieć indywidualne stanowisko komputerowe.
- 4. Czas trwania szkolenia 3 dniowe/8 godzinne (razem 24 godziny). Przyjmuje się, że czas jednej godziny lekcyjnej = 45 minutom.
- 5. Termin organizacji szkolenia oddzielnie dla każdej grupy: nie wcześniej niż 1 marca 2011r. i nie później niż 29 kwiecień 2011r. Dokładny termin rozpoczęcia szkolenia ustali Zamawiający z Wykonawcą, któremu zostanie udzielone zamówienie najpóźniej 14 dni przed terminem rozpoczęcia szkolenia (chyba, że strony ustalą termin krótszy).
- 6. Szkolenie wyjazdowe: 3 dniowe. Zamawiający zastrzega, że szkolenie może być zorganizowane jedynie w dniach, które stanowią dni robocze dla Zamawiającego tj. od poniedziałku do piątku.
- 7. Zamawiający wymaga, aby miejsce organizacji szkolenia było poza granicami administracyjnymi miasta Kielc jednak nie dalej niż 250 km, z zastrzeżeniem, że dzień wyjazdu będzie dniem rozpoczynającym pierwszy dzień szkolenia (Zaoferowanie przez Wykonawcę miejsca organizacji szkolenia, które nie będzie spełniało wymagania Zamawiającego w zakresie minimalnej maksymalnej odległości miejsca szkolenia od granic administracyjnych miasta Kielc, spowodowuje odrzucenie oferty wykonawcy na podstawie art. 89 ust. 1 pkt 2 ustawy pzp.).

<sup>&</sup>quot;Rozwój systemu kluczowych obszarów funkcjonowania i kompetencji kadr Urzędu Marszałkowskiego Województwa Świętokrzyskiego"

DZIAŁANIE 5.2 WZMOCNIENIE POTENCJAŁU ADMINISTRACJI SAMORZĄDOWEJ PROGRAMU OPERACYJNEGO KAPITAŁ LUDZKI JEST WSPÓFINANSOWANE ZE ŚRODKÓW UNII EUROPEJSKIEJ W RAMACH EUROPEJSKIEGO FUNDUSZU SPOŁECZNEGO

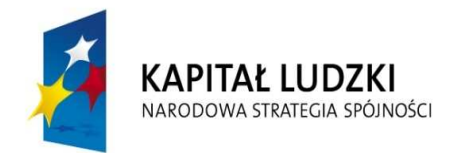

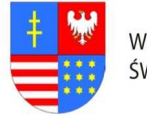

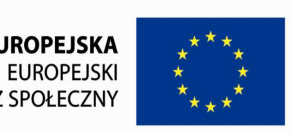

#### Znak pisma: DOA.III.272. 1.8..2011

8. Wykonawca zapewni uczestnikom zakwaterowanie w trakcie trwania szkolenia.

### II. Materiały szkoleniowe:

- 1. W ramach umowy Wykonawca obowiązany jest przygotować materiały szkoleniowe dla wszystkich uczestników szkoleń (jeden komplet dla każdego uczestnika + jeden komplet do archiwum): długopis, clipboard zamykany, skrypt o treści adekwatnej do omawianej tematyki, przygotowane w formie drukowanej i elektronicznej. Na wszystkich materiałach, które otrzymają uczestnicy szkolenia należy zamieścić odpowiednie logo Programu Operacyjnego Kapitał Ludzki oraz Logo Unii Europejskiej, wraz z informacją o współfinansowaniu szkolenia ze środków Unii Europejskiej w ramach Europejskiego Funduszu Społecznego, zgodnie z Planem Komunikacji Programu Operacyjnego Kapitał Ludzki dostępnym na stronie internetowej www.funduszestrukturalne.gov.pl
- 2. Materiały w formie drukowanej muszą być trwale połączone ze sobą (np. bindowane, zszyte, oprawione itp.)
- 3. Koszty związane z zapewnieniem materiałów szkoleniowych ponosi Wykonawca i należy je wliczyć w cenę oferty.

### III. Zakres tematyki:

1. Celem szkolenia jest uzyskanie przez uczestników szkolenia wiedzy związanej z niniejszym zakres tematycznym: Planowanie wdrożenia Windows Server 2008: przegląd zagadnień zarządzania zmianami w infrastrukturze, planowanie instalacji, przygotowanie instalacji, automatyzacja wdrażania Windows Server; Planowanie infrastruktury sieciowej dla Windows Server 2008: planowanie adresacji IPv4, planowanie usług rozpoznawania nazw, określanie potrzeb wykorzystania WINS, planowanie sieci brzegowej, planowanie strategii przejścia z IPv4 do IPv6; Planowanie Active direktory: wybór topologii lasu i domeny, wybór poziomu funkcjonalności lasu i domeny, planowanie usług tożsamości i dostępu w Active Direcotry, implementacja Active Directory w sieci fizycznej; Planowanie zasad grupowych: planowanie przetwarzania GPO, planowanie zarządzaniem obiektami GPO, planowanie zarządzaniem komputerami klienckimi; Planowanie serwerami aplikacji: przegląd serwerów aplikacji, wsparcie aplikacji Web, wsparcie baz SQL Server, wdrażanie aplikacji klienckich, planowanie usług terminalowych; Planowanie usług serwera plików i wydruku: planowanie i wdrażanie roli usług serwera plików,. Zarządzanie magazynem, planowanie i implementacja systemu plików rozproszonych, planowanie i implementacja usług udostępnionego drukowania; Planowanie zabezpieczeń serwera i sieci: przegląd modelu Defense-in-Depth, planowanie Windows Firewall

<sup>&</sup>quot;Rozwój systemu kluczowych obszarów funkcjonowania i kompetencji kadr Urzędu Marszałkowskiego Województwa Świętokrzyskiego"

DZIAŁANIE 5.2 WZMOCNIENIE POTENCJAŁU ADMINISTRACJI SAMORZĄDOWEJ PROGRAMU OPERACYJNEGO KAPITAŁ LUDZKI JEST WSPÓFINANSOWANE ZE ŚRODKÓW UNII EUROPEJSKIEJ W RAMACH EUROPEJSKIEGO FUNDUSZU SPOŁECZNEGO

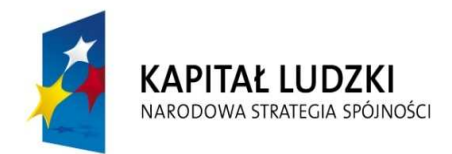

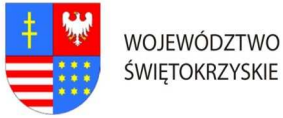

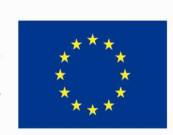

### … C Z Ł O W I E K – N A J L E P S Z A I N W E S T Y C J A …

#### Znak pisma: DOA.III.272. 1.8..2011

with Advanced Security, planowanie ochrony antywirusowej i ochrony przed złośliwym oprogramowaniem, zarządzanie dostępem zdalnym, planowanie Network Access Protection; Planowanie administracji serwerem, wybór odpowiednich narzedzi administracyjnych, planowanie administracji Server core, delegowanie administracją; Planowanie i implementacja utrzymania i monitorowania serwera: planowanie zadań monitorowania, okreslanie linii odniesienia, narzędzia do monitorowania wydajności serwera, planowanie aktualizacji serwera; Planowanie wysokiej dostępności i odtwarzania awaryjnego: wybór rozwiązania wysokiej dostępności, planowanie strategii kopii zapasowych i ich odtwarzania; Planowanie wirtualizacji: przegląd zagadnień wirtualizacji serwera, scenariusze biznesowe w wirtualizacji serwera, wprowadzenie do systemu Center Virtual Machine Manager, planowanie zasobów.

2. Biorący udział w szkoleniu nabiorą umiejętności pozwalających na planowanie ról serwera, zmian konfiguracji oraz bezpieczeństwa serwera, zadań monitorowania oraz rozwiązywania problemów z siecią, oprogramowaniem i sprzętem. Nauczą się planowania wysokiej dostępności serwera oraz rozproszonego systemu plików. Zapoznają się z zasadami Planowania i odtwarzania kopii zapasowych.

### IV. Wykonawca zobligowany jest do:

- 1. Zorganizowania, przeprowadzenia i obsługi szkolenia (MS-6430) w formie warsztatów (praca z komputerem i systemami) dla pracowników Urzędu Marszałkowskiego Województwa Świętokrzyskiego w Kielcach.
- 2. Zorganizowania szkolenia w pełnym zakresie t.j. zakwaterowanie oraz pełne wyżywienie dla 4 osób.
- 3. Przygotowania, przeprowadzenia i obsługi szkolenia, zapewnienia materiałów oraz pomocy szkoleniowych, zapewnienie trenera szkolenia oraz osoby będącej kierownikiem (koordynatorem) szkolenia. Osoba ta (koordynator) nie musi przebywać (przez okres trwania szkolenia) w miejscu odbywania się zajęć w celu prawidłowej organizacji zajęć i powinna dysponować telefonem stacjonarnym lub komórkowym. Zamawiający zastrzega sobie prawo, aby osoby zaangażowane w realizację szkolenia dysponowały doświadczeniem w postaci przeprowadzenia minimum 1 szkolenia odpowiadającego tematyce przedmiotu zamówienia.
- 4. Zapewnienia zakwaterowania uczestnikom szkolenia w trakcie trwania szkolenia pokoje maksymalnie 2 osobowe z łazienkami, w hotelu minimum trzy gwiazdkowym lub ośrodku szkoleniowym o porównywalnym standardzie.
- 5. Zapewnienie usług gastronomicznych- pełnego wyżywienia (śniadanie pełne: szwedzki stół; obiad składający się z dwóch dań, sałatki, napój; kolacja). Zapewnienie

<sup>&</sup>quot;Rozwój systemu kluczowych obszarów funkcjonowania i kompetencji kadr Urzędu Marszałkowskiego Województwa Świętokrzyskiego"

DZIAŁANIE 5.2 WZMOCNIENIE POTENCJAŁU ADMINISTRACJI SAMORZĄDOWEJ PROGRAMU OPERACYJNEGO KAPITAŁ LUDZKI JEST WSPÓFINANSOWANE ZE ŚRODKÓW UNII EUROPEJSKIEJ W RAMACH EUROPEJSKIEGO FUNDUSZU SPOŁECZNEGO

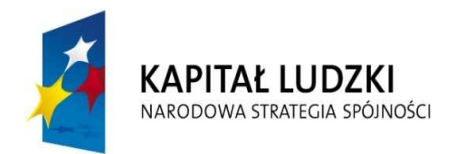

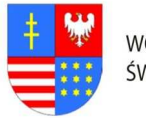

**UNIA EUROPEJSKA EUROPEJSKI FUNDUSZ SPOŁECZNY** 

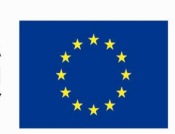

# … C Z Ł O W I E K – N A J L E P S Z A I N W E S T Y C J A …

#### Znak pisma: DOA.III.272. 1.8..2011

wszystkim uczestnikom usług cateringowych (w cenie szkolenia), podawanych przed rozpoczęciem zajęć, w przerwie oraz w trakcie trwania zajęć: kawy, herbaty, mleka do kawy, cukru, wody mineralnej, ciastek.

- 6. Ubezpieczenie uczestników szkolenia od Następstw Nieszczęśliwych Wypadków od pierwszego do ostatniego dnia szkolenia. W razie wystąpienia wypadku , Wykonawca będzie zobowiązany do sporządzenia protokołu okoliczności i przyczyn wypadku związanego ze szkoleniem w drodze do i z miejsca szkolenia powstałego z udziałem pracownika UMWŚ skierowanego na szkolenie przez Zamawiającego.
- 7. Zapewnienie uczestnikom szkolenia warunków zgodnych z przepisami bezpieczeństwa i higieny pracy w trakcie trwania szkolenia.
- 8. Zapewnienia sali szkoleniowej dostosowanej do przeprowadzenia zajęć zarówno teoretycznych jak i praktycznych, dla min. 4 osób. Sala szkoleniowa musi spełniać standardy szkoleniowe tj. posiadać: klimatyzację (o ile warunki atmosferyczne tego wymagają), odpowiednie oświetlenie, biurka lub stoły dla uczestników szkolenia, krzesła, odpowiedni sprzęt techniczno-dydaktyczny (w szczególności: sprzęt obsługujący płyty CD, laptop, rzutnik multimedialny, stojak lub stół na rzutnik, ekran lub fragment pustej ściany do wyświetlenia, odpowiednie nagłośnienie, flipchard i mazaki). Pomieszczenia muszą spełniać wymogi BHP, akustyczne, oświetleniowe, w okresie zimowym ogrzewane, posiadające zaplecze sanitarne; toaleta dostępna poza salą szkoleniową.
- 9. Przygotowania list uczestników szkolenia wraz z odpowiednim oznaczeniem logo PO KL i UE oraz informacją o współfinansowaniu ze środków Unii Europejskiej w ramach EFS.
- 10. Przygotowania programu szkolenia wraz z odpowiednim oznaczeniem logo PO KL i UE oraz informacją o współfinansowaniu ze środków Unii Europejskiej w ramach EFS. Szczegółowy program szkolenia Wykonawca przygotuje i przedstawi do akceptacji Zamawiającemu w terminie nie później niż na 5 dni przed terminem szkolenia.
- 11. Przygotowania ankiet oceny szkolenia dotyczących poziomu zadowolenia uczestników oraz oceny jakości prowadzonych zajęć, tj. oceny kwalifikacji wykładowców/instruktorów, sposobu prowadzenia szkolenia i przekazywania wiedzy, pomocy dydaktycznych, długości zajęć, programu szkoleń itp. wraz odpowiednim oznaczeniem logo PO KL i UE oraz informacją o współfinansowaniu ze środków Unii Europejskiej w ramach EFS, oraz przekazaniu ich Zamawiającemu.
- 12. Prowadzenia dokumentacji przebiegu szkolenia stanowiącej (wraz z odpowiednim oznaczeniem logo PO KL i UE oraz informacją o współfinansowaniu ze środków Unii Europejskiej w ramach EFS):

<sup>&</sup>quot;Rozwój systemu kluczowych obszarów funkcjonowania i kompetencji kadr Urzędu Marszałkowskiego Województwa Świętokrzyskiego"

DZIAŁANIE 5.2 WZMOCNIENIE POTENCJAŁU ADMINISTRACJI SAMORZĄDOWEJ PROGRAMU OPERACYJNEGO KAPITAŁ LUDZKI JEST WSPÓFINANSOWANE ZE ŚRODKÓW UNII EUROPEJSKIEJ W RAMACH EUROPEJSKIEGO FUNDUSZU SPOŁECZNEGO

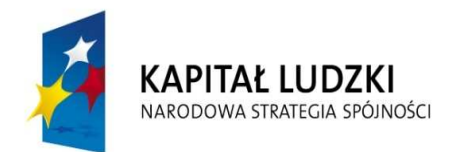

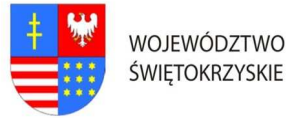

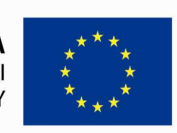

Znak pisma: DOA.III.272. 1.8..2011

- a) Dziennik zajęć edukacyjnych zawierających listę obecności, wymiar godzin i tematy zajęć.
- b) Rejestr wydanych zaświadczeń lub innych dokumentów potwierdzających ukończenie szkolenia.
- c) Potwierdzenie otrzymania materiałów szkoleniowych.
- d) Potwierdzenie otrzymania cateringu.
- e) Potwierdzenie otrzymania noclegu.

Wyżej wymienione wzory dokumentów zostaną przesłane drogą elektroniczną po zawarciu umowy Zamawiającego z Wykonawcą.

- 13. Przygotowania materiałów szkoleniowych oraz rozdanie ich uczestnikom szkolenia.
- 14. Wydania uczestnikom szkolenia świadectw potwierdzających udział w szkoleniu na drukach których wzór określa Rozporządzenie Ministra Edukacji i Nauki z dnia 3 lutego 2006r. "W sprawie uzyskiwania i uzupełniania przez osoby dorosłe wiedzy ogólnej, umiejętności i kwalifikacji zawodowych w formach pozaszkolnych" (Dz.U. z 2006r. Nr.31 poz. 216) lub równoważnym potwierdzającym uzyskanie kwalifikacji. Zaświadczenie szkolenia powinny zawierać odpowiednie oznaczenie logo PO KL i UE oraz informacją o współfinansowaniu szkolenia ze środków Unii Europejskiej w ramach Europejskiego Funduszu Społecznego.
- 15. Dostarczyć Zamawiającemu wraz z fakturą za organizację szkolenia w terminie 7 dni od daty przeprowadzenia szkolenia, pełną dokumentację szkolenia (np. kopii dziennika zajęć edukacyjnych, rejestru wydanych zaświadczeń, listy obecności oraz innych wykazów osób, które ukończyły szkolenie i nie ukończyły szkolenia). Kopie muszą być poświadczone za zgodność z oryginałem.
- 16. Zamieszczenia informacji o szkoleniu na 5 dni przed jego rozpoczęciem w internetowej bazie szkoleń, która dostępna jest na stronie: www.inwestycjawkadry.info.pl.

<sup>&</sup>quot;Rozwój systemu kluczowych obszarów funkcjonowania i kompetencji kadr Urzędu Marszałkowskiego Województwa Świętokrzyskiego"